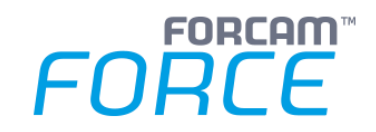

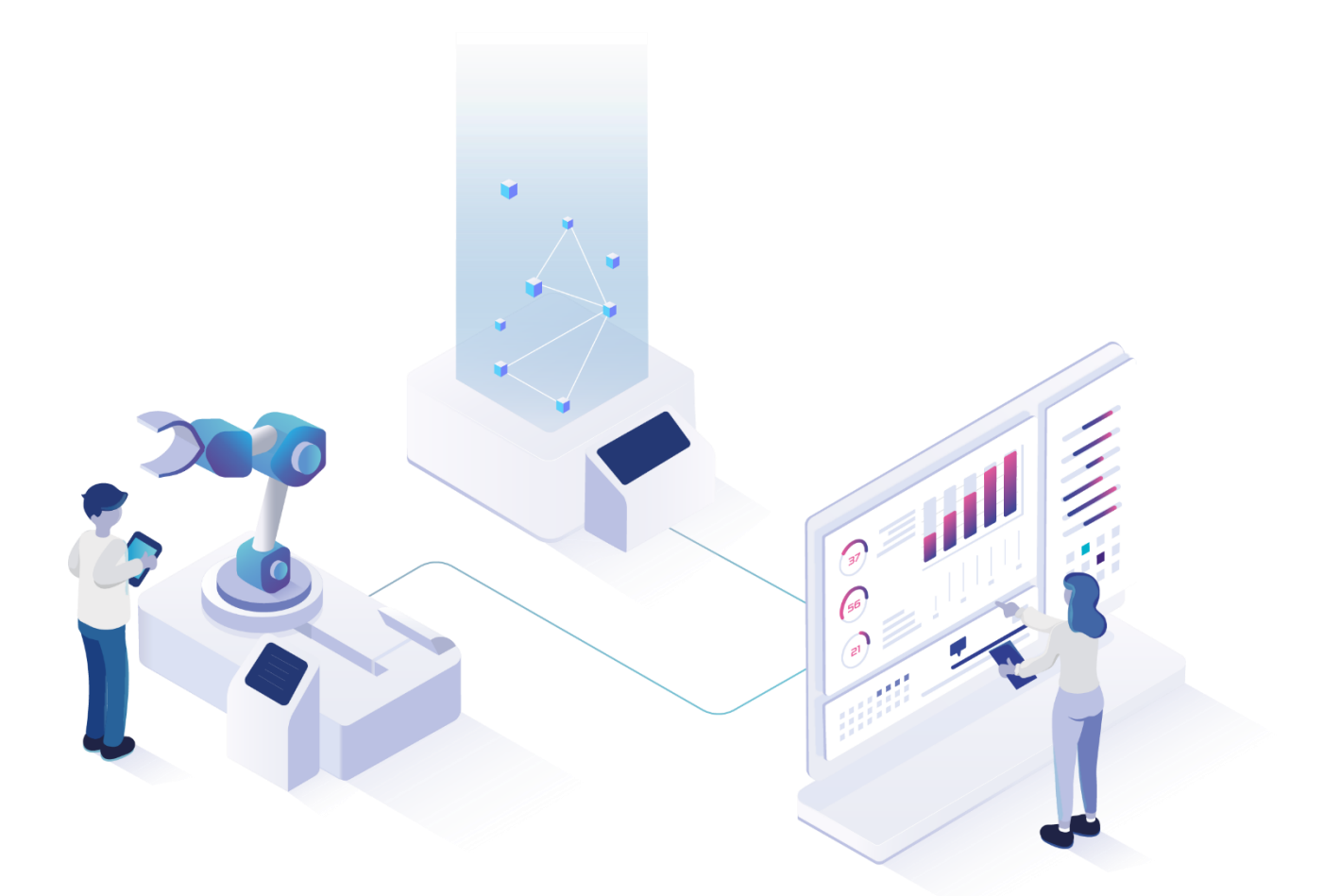

# **ERP Interface – Daten und Events via SAP IDoc**

Version 5.11

### *Handbuch*

Dokument: Handbuch - ERP Interface - Daten und Events via SAP IDoc.docx  $\Box$  Freigabedatum: 19.05.21  $\lceil$   $\ell$ Dokumentversion: Autor: Matthias Koranda

# Inhaltsverzeichnis

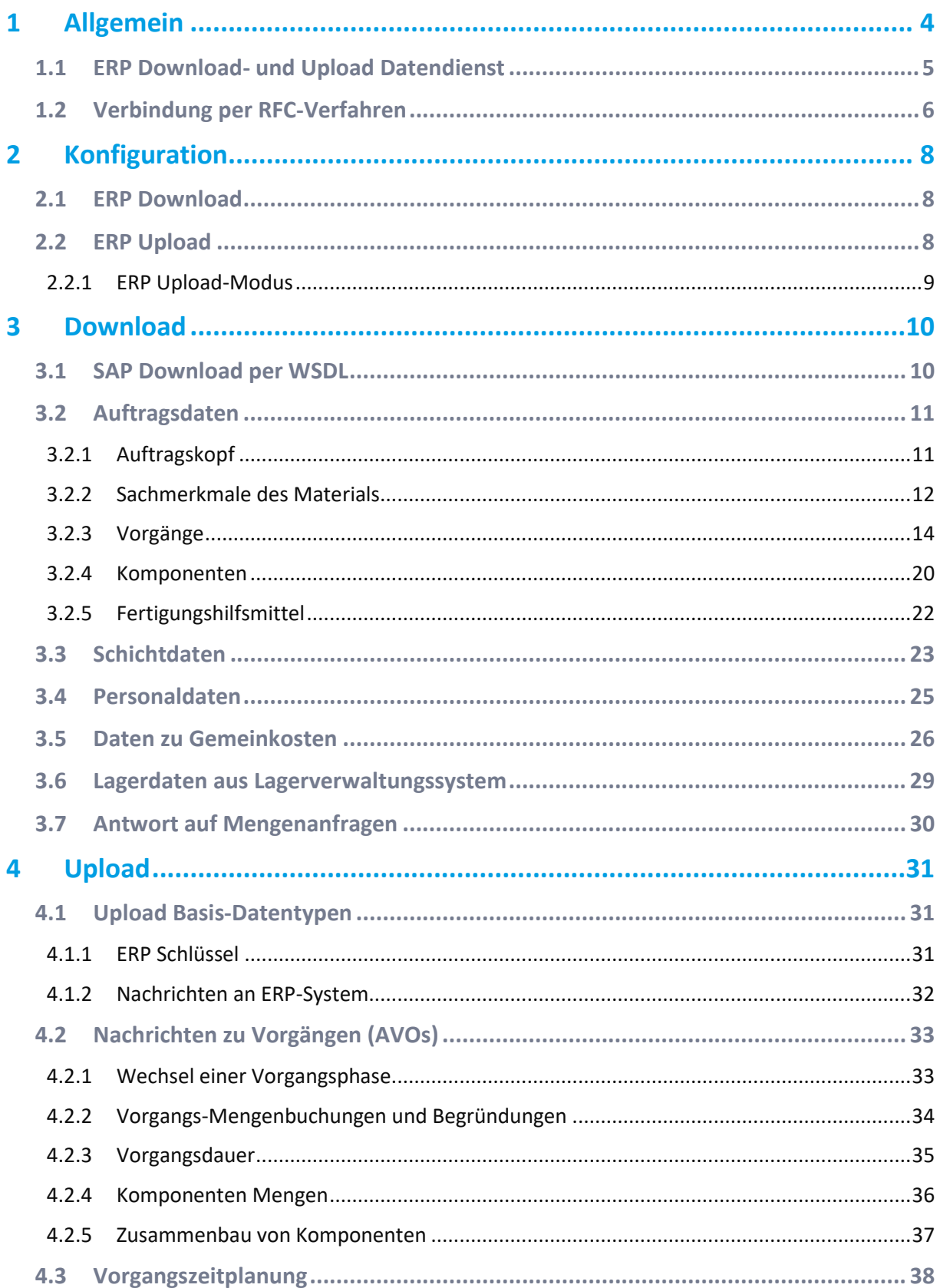

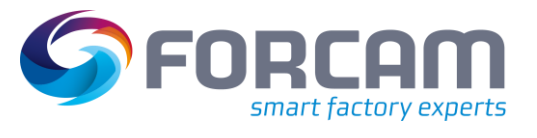

#### Inhaltsverzeichnis

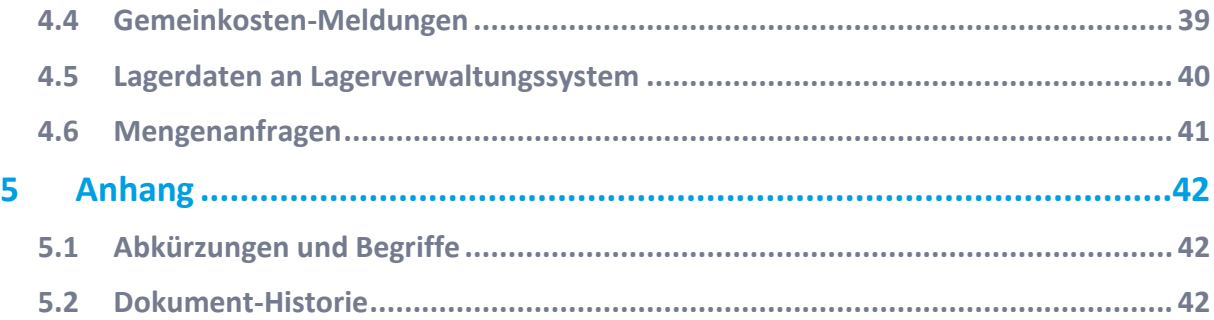

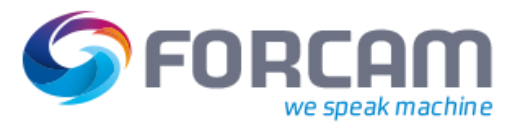

# <span id="page-3-0"></span>**1 Allgemein**

In diesem Dokument wird die Kommunikationsverbindung zwischen FORCAM FORCE™ und einem SAP ERP-System beschrieben. Dabei wird auf die übermittelten Daten-, Ereignis- und Prozessstrukturen näher eingegangen. Grundlage dieses Dokuments ist das **Handbuch – ERP Interface – Daten und Events via XML** für die allgemeine Anbindung eines ERP-Systems.

Für die Art der Kommunikationsverbindung gibt es mehrere Alternativen bzw. Optionen. Zum einen kann die Kommunikation direkt über die Runtime von FORCAM FORCE™ mit Hilfe des offenen und standardisierte Verfahrens der XSL Transformation (XSLT) erfolgen. Die XSLT ist Bestandteil der XSL (Extensible Stylesheet Language) und führt eine anwendungsspezifische Transformation der übermittelten Datenstrukturen durch. Dieses Verfahren kommt bei der Anbindung von ERP-Systemen zum Einsatz, die Datensätze im SAP IDoc-Format austauschen. Dies gilt insbesondere also bei SAP ERP-Systemen und wird vertieft in diesem Handbuch beschrieben.

Fortschrittlicher, sicherer und wesentlich verlässlicher ist die alternative Anbindung über die von FORCAM FORCE™ bereitgestellte Programmierschnittstelle FORCAM FORCE™ Bridge API, eine RESTful-Schnittstelle zu FORCAM FORCE™. Dieses Verfahren ist im **Handbuch – Bridge API** beschrieben und ist auch Grundlage dieses Handbuchs.

Bei beiden Verfahren werden Datensätze in Form von XML-Datensätzen über das HTTP- bzw. HTTPS-Protokoll ausgetauscht. Dabei kommt ein HTTP POST Request mit den XML-Datensätzen als Payload zum Einsatz.

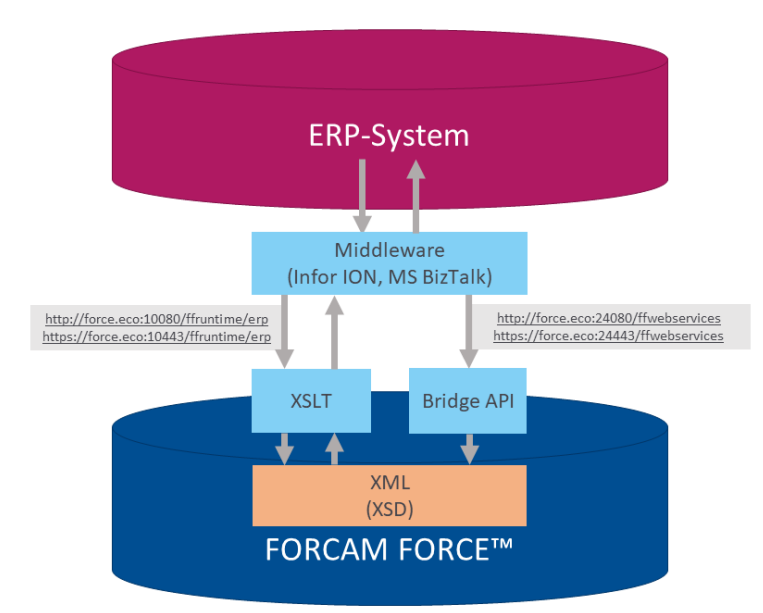

### **Bild 1: Alternative Verbindungen ERP-System mit FORCAM FORCE™**

Zusätzlich kann für die Anbindung an das ERP auch Middleware wie z.B. Infor ION oder Microsoft BIZ Talk eingesetzt werden. Die dort vorhandene Funktionalität kann genutzt werden, um die benötigten Datensätze bereits in die FORCAM FORCE™ interne XML-Struktur zu transformieren.

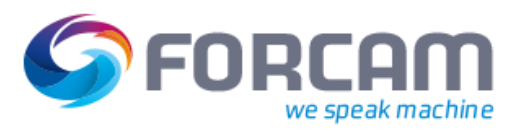

# <span id="page-4-0"></span>1.1 ERP Download- und Upload Datendienst

Für die Kommunikation zwischen FORCAM FORCE™ und dem verbundenen ERP-System steht ein Download- und Upload-Datendienst zur Verfügung. Der Download-Datendienst dient primär zur Versorgung der FORCAM FORCE™ Rule-Engine mit Stammdaten und Auftragsdaten. Die eintreffenden Daten (Data Message Stream) werden dabei asynchron verarbeitet. Der Upload-Datendienst dient primär zur Rückmeldung von Mengen, Zeiten und Zuständen (Statusmeldungen) von Aufträgen (Event Message Stream). Bei Dauern und Mengen wird hier zusätzlich zu den relativen Änderungen auch der absolute Wert übertragen.

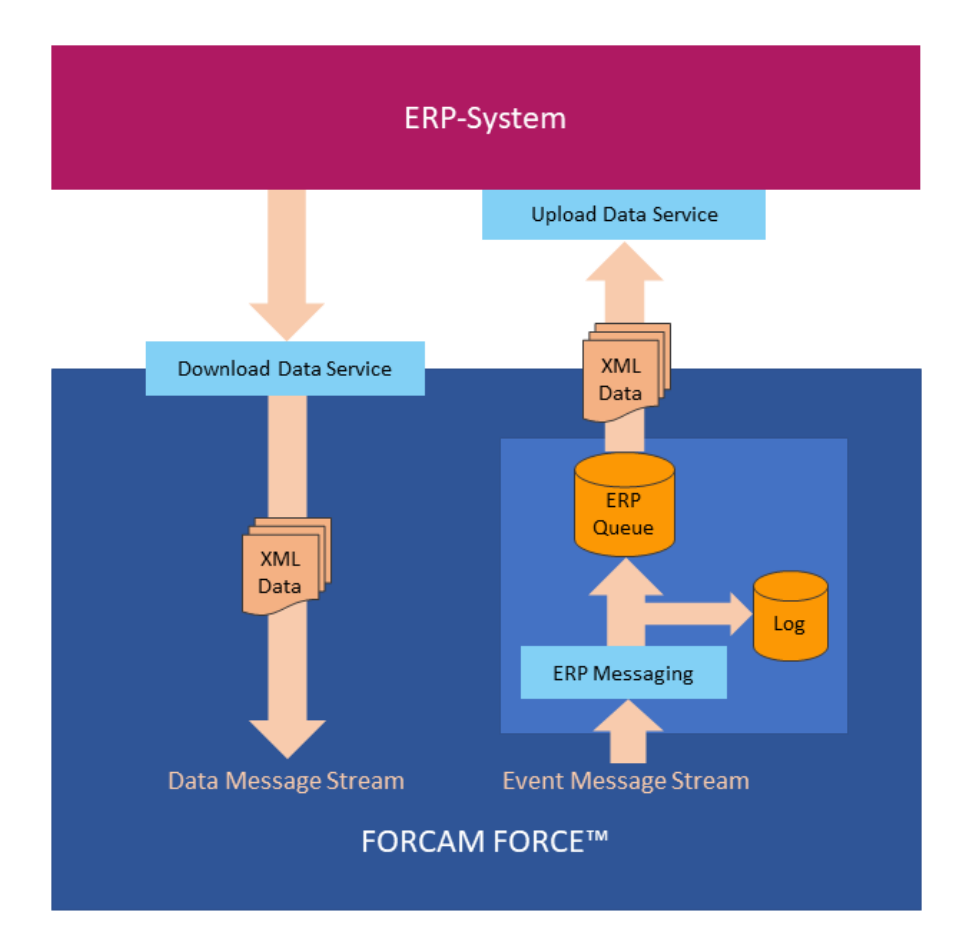

### **Bild 2: ERP Download- und Upload-Datendienst**

Um einem Datenverlust bei Systemausfällen vorzubeugen, kommen bei der Datenübertragung im Upload-Datendienst persistente Queues zum Einsatz. Ausschließlich erfolgreich an das ERP übermittelte Nachrichten werden zur Queue hin quittiert. Dadurch ist eine Ausfallsicherheit gewährleistet und fehlgeschlagene Übertragungen verbleiben in der Queue. Zur Rückverfolgbarkeit der kommunizierten Nachrichten dient außerdem eine Log-Datei, die laufend beschrieben wird.

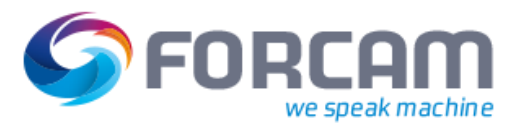

# <span id="page-5-0"></span>1.2 Verbindung per RFC-Verfahren

Die Kommunikationsverbindung via XSL Transformation (XSLT) zwischen dem SAP ERP-System und FORCAM FORCE™ erfolgt unter Verwendung der SAP-eigenen RFC-Schnittstelle.

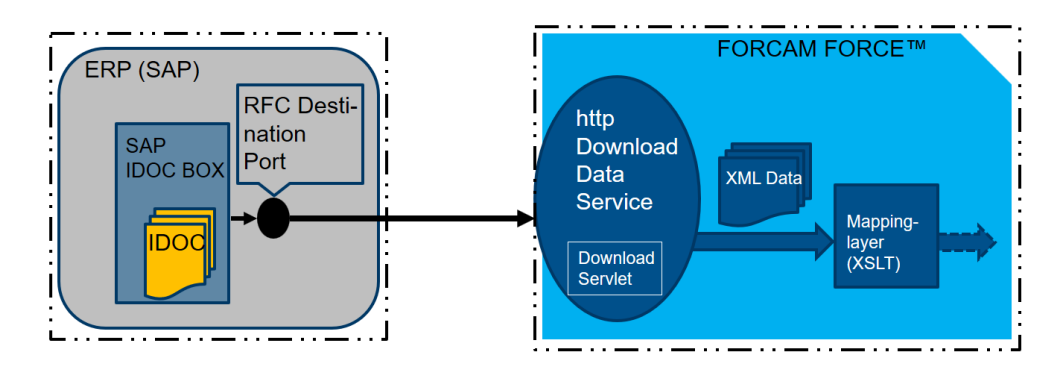

#### **Bild 3: Download-Verbindung von SAP -> FORCAM FORCE™ unter Verwendung RFC**

Im SAP ERP-System wird ein XML-HTTP Port mit einer entsprechenden RFC Destination angelegt (content type = text/xml). Die RFC Destination wird im SAP ERP-System angelegt und besteht aus den Parametern

- **‒** http Verbindung zu ext. Server
- **‒** Zielmaschine (FORCAM FORCE™ Server)
- **‒** Pfadpräfix
- **‒** Service Nummer = Kommunikationsport (z.B. 10080)

Das IDoc wird auf Betriebssystemebene über den Port als XML-Datei versendet. FORCAM FORCE™ wartet auf eine Übertragung und reicht das XML dann zur Weiterverarbeitung durch.

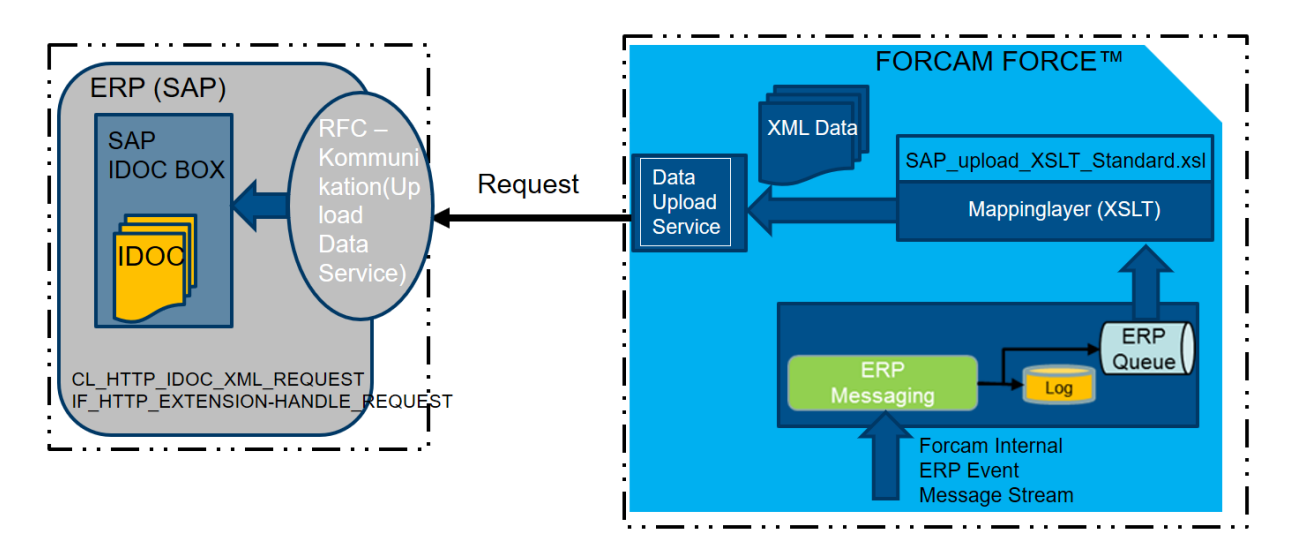

#### **Bild 4: Upload-Verbindung von FORCAM FORCE™ mit Ziel SAP ERP**

### **Allgemein**

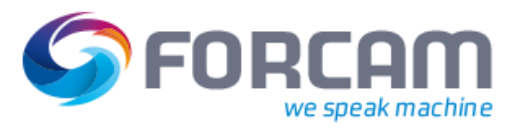

Der Upload-Datendienst in SAP nutzt das IDoc Communication Framework unter Verwendung ALIAS (TRX SICF) mit den aktuellen Parametern

- **‒** HTTP Port über SMICM,
- **‒** Spring Services (8000)
- **‒** System User (Kommunikation)

Der Data Upload Service von FORCAM FORCE™ meldet sich mit dem System-User am SAP Gateway (Sicherer Anwendungsserver) an und das IDoc wird übergeben.

Jede logische Nachricht (IDoc Basistyp) ist über die Partnervereinbarung (Transaktion WE20) mit einem Rückmeldecode verbunden. Der Rückmeldecode wird dabei in SAP angelegt und mit einem Eingangsfunktionsbaustein verbunden, der die dafür eingehenden IDoc-Dokumente verarbeitet.

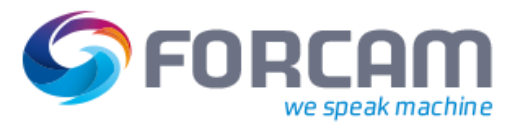

# <span id="page-7-0"></span>**2 Konfiguration**

### <span id="page-7-1"></span>2.1 ERP Download

Sollen Daten via Bridge API übertragen werden, so erfolgt die Konfiguration wie im **Handbuch – ERP Interface – Daten und Events via XML** beschrieben.

Für den Download-Datendienst mittels XSLT-Verfahren sind entsprechende XSL Transformations-Vorlagen bereits vorkonfiguriert und über folgendes Menü einsehbar.

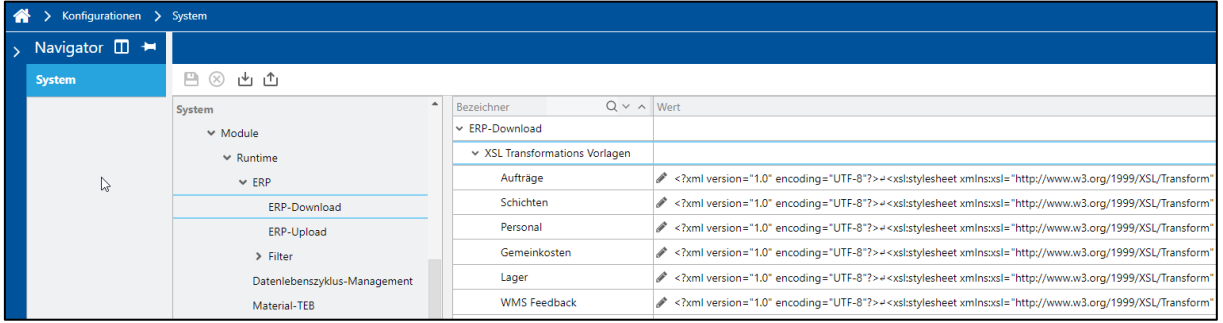

#### **Bild 5: Konfiguration ERP Download-Modus via Runtime**

### <span id="page-7-2"></span>2.2 ERP Upload

Die Konfiguration des Upload-Datendienstes erfolgt grundsätzlich wie im **Handbuch – ERP Interface – Daten und Events via XML** beschrieben.

Für den Download-Datendienst via Runtime mittels XSLT-Verfahren ist folgende Konfiguration zu beachten.

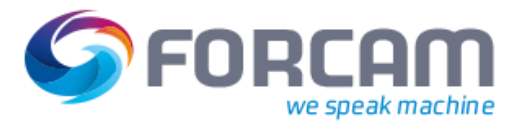

### <span id="page-8-0"></span>**2.2.1 ERP Upload-Modus**

Über folgendes Drop-down-Menü wird festgelegt, ob die Transformation der XML-Datensätze auf Basis der XSLT (für SAP IDoc-Format), oder generisch (für andere XML-Formate) erfolgen soll.

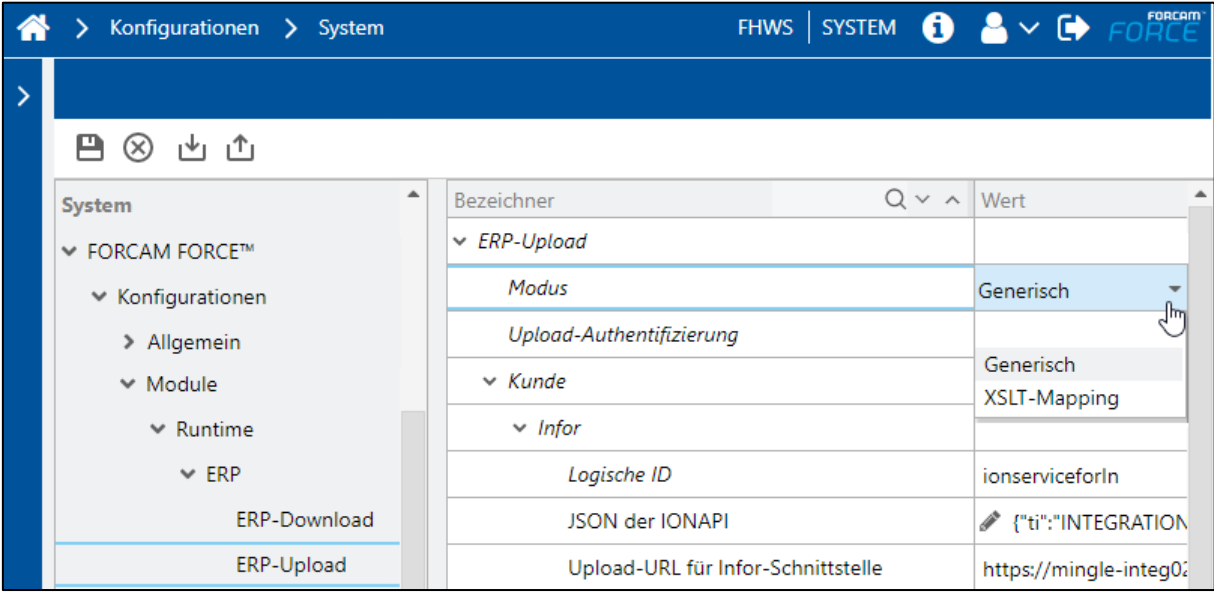

**Bild 6: Konfiguration ERP Upload-Modus**

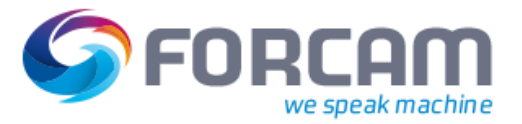

### <span id="page-9-1"></span><span id="page-9-0"></span>3.1 SAP Download per WSDL

Für den auf SAP ERP-Systeme angepassten Download-Datendienst steht ein "Download Servlet" zur Verfügung unter Anwendung einer Datei vom Typ \*.wsdl (webservice description language).

```
<?xml version="1.0" encoding="UTF-8"?>
<definitions name="SAPDownload"
   targetNamespace="http://www.forcam.com/wsdl/SAPDownload"
   xmlns="http://schemas.xmlsoap.org/wsdl/"
   xmlns:soap="http://schemas.xmlsoap.org/wsdl/soap/"
   xmlns:tns="http://www.forcam.com/wsdl/SAPDownload.wsdl"
   xmlns:xsd="http://www.w3.org/2001/XMLSchema">
         <!-- SAP IDOC -> XML -->
         <message name="idoc">
            <part name="idocXML" type="xsd:string"/>
         </message>
         <!-- Response from SAPDownloadDispatcherServlet (OK or ERROR) -> HTML -->
         <message name="response">
            <part name="responseHTML" type="xsd:string"/>
         </message>
         <!-- http://localhost:12080/ffruntime/sap -->
         <portType name="SAPDownloadPort">
            <operation name="ffruntime/sap">
                     <input message="tns:idoc"/>
                           <output message="tns:response"/>
                  </operation>
         </portType>
         <service name="SAPDownloadService">
            <port name="downloadPort" binding="tns:SAPDownloadBinding">
                     <http:address location="http://localhost:12080/"/>
                  </port>
         </service>
         <binding name="SAPDownloadBinding" type="SAPDownloadPort">
            <http:binding verb="POST"/>
                  <operation name="ffruntime/sap">
                     <http:operation location="ffruntime/sap"/>
              <input>
                              <mime:content type="text/xml"/>
                           </input>
                           <output>
                              <mime:content type="text/html"/>
                           </output>
                  </operation>
         </binding>
```
# <span id="page-10-0"></span>3.2 Auftragsdaten

Auftragsdaten werden im IDoc Segment /FFMES/SVSART mit der Versorgungsart (VSART) **Fertigungsauftrag** ausgelesen.

### <span id="page-10-1"></span>**3.2.1 Auftragskopf**

Die Auftragskopf-Daten werden im IDoc Segment **/FFMES/SAUFTR** mit der Satzart (SART) **AUFTR** ausgelesen.

Die einzelnen IDoc Felder werden folgendermaßen auf entsprechende XML Attribute gemappt:

| <b>IDoc</b>         |              | <b>XML Attribut</b>                                                                         |                                                                                                    |                                |  |
|---------------------|--------------|---------------------------------------------------------------------------------------------|----------------------------------------------------------------------------------------------------|--------------------------------|--|
| <b>Feld</b>         | Länge        | <b>Name</b>                                                                                 | <b>Beschreibung</b>                                                                                                    | <b>Datentyp</b><br>(Feldlänge) |  |
| <b>VAKZ</b>         | 1            | action<br>NOP (falls $VAKZ = X$ )<br>DELETE (falls VAKZ = D)<br>ADD/UPDATE<br>(andernfalls) | Verarbeitungskennzeichen/Daten<br>satz-Aktion<br>Datensatz nicht übernehmen<br>(nur Kind-Elemente)<br>Datensatz löschen<br>Datensatz anlegen/ändern | ct:actionType                  |  |
| <b>MANDT</b>        | 3            | <b>Client</b>                                                                               | <b>ERP-Schlüssel Mandant</b>                                                                                                    |                                |  |
| <b>BUKRS</b>        | 4            | <b>CompanyCode</b>                                                                          | ERP-Schlüssel Buchungskreis                                                                                                    | ct:ERPKeyType                  |  |
| <b>WERKS</b>        | 4            | <b>Plant</b>                                                                                | ERP-Schlüssel Werk                                                                                                    |                                |  |
| <b>SYSID</b>        | 4            | <b>SystemId</b>                                                                             | ERP-Schlüssel System-ID                                                                                                    |                                |  |
| <b>AUFNR</b>        | 12           | <b>OrderNumber</b>                                                                          | Auftragsnummer                                                                                                    | xs:string(32)                  |  |
| <b>ASPLT</b>        | $\mathbf{1}$ | <b>OrderSplit</b>                                                                           | Auftragssplit                                                                                                    | xs:string(8)                   |  |
| <b>STATU ID</b>     | 80           | <b>ERPStatusIds</b>                                                                         | Status-IDs aus ERP-System (mit<br>Leerzeichen als<br>Trennungszeichen)                                                                              | xs:string(255)                 |  |
| <b>STATU</b>        | 80           | <b>ERPStatusCodes</b>                                                                       | Zugehörige Status-Codes aus ERP-<br>System (mit Leerzeichen als<br>Trennungszeichen)                                                                | xs:string(255)                 |  |
| <b>STATU_L</b><br>A | 80           | <b>ERPStatusCodesTransla</b><br>tion                                                        | Übersetzung für Status-Codes<br>(mit Leerzeichen als<br>Trennungszeichen)                                                                           | xs:string(255)                 |  |
| <b>APRIO</b>        | $\mathbf{1}$ | <b>OrderPriority</b>                                                                        | Priorität                                                                                                    | xs:string(255)                 |  |
| <b>FRDAT</b>        | 10           | <b>ReleaseDateTime</b>                                                                      | Freigabetermin                                                                                                    | xs:dateTime                    |  |

**Tabelle 1: XSLT-Mapping Datensatz Auftragskopf**

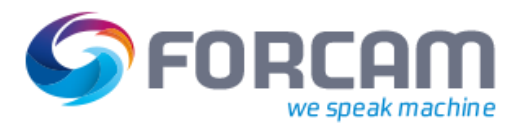

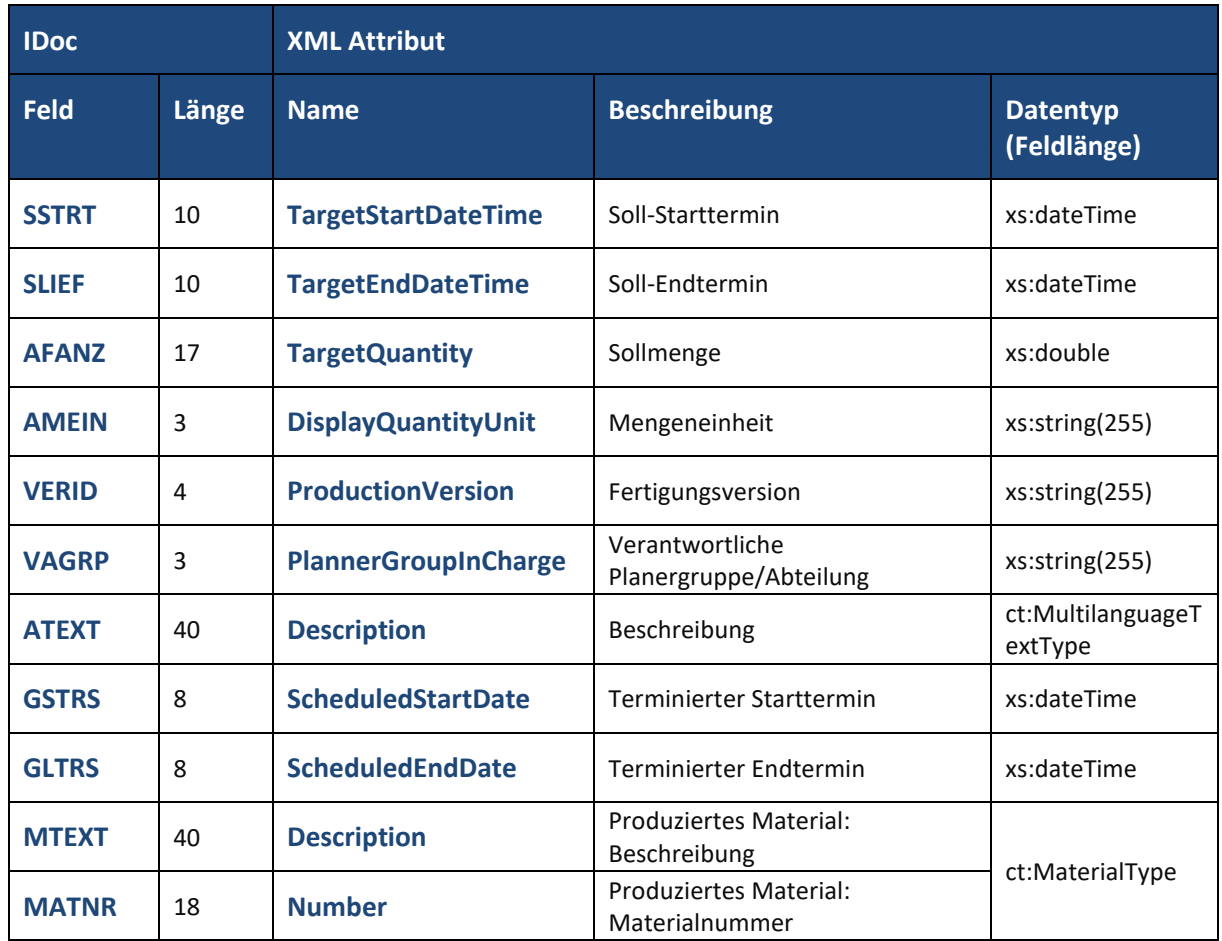

### <span id="page-11-0"></span>**3.2.2 Sachmerkmale des Materials**

Diese Sachmerkmale des produzierten Materials werden im IDOC Segment **/FFMES/SAUFMK** mit der Satzart (SART) **AUFMK** ausgelesen, sofern dies in der Konfiguration so eingestellt wurde. Die Konfiguration wird über die Tabelle /FFMES/AUFTR mit dem Property **AKTIV\_MKL** eingestellt.

Für die Definition und Übertragung des Datensatzes **Sachmerkmale des Materials** steht der komplexe Datentyp **ord:MaterialCharacteristicType** zur Verfügung. Die einzelnen IDoc Felder werden folgendermaßen auf entsprechende XML Attribute gemappt:

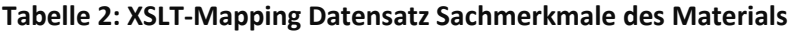

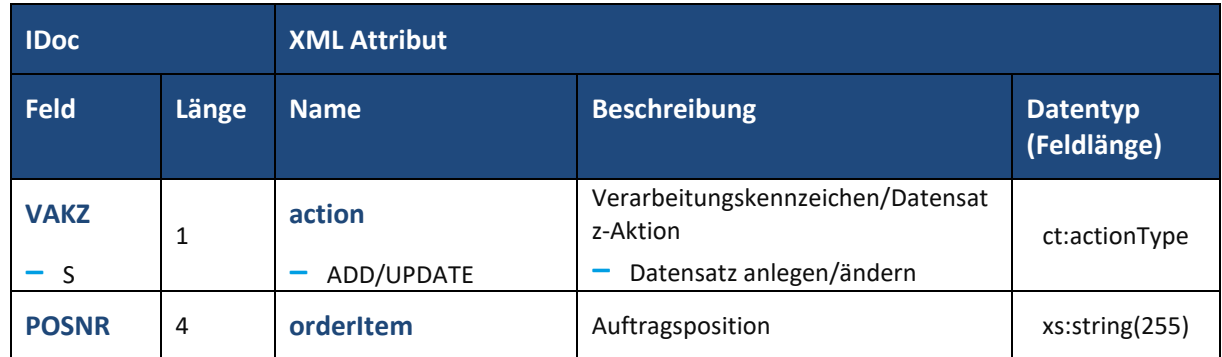

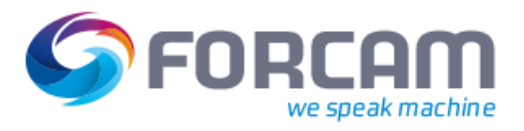

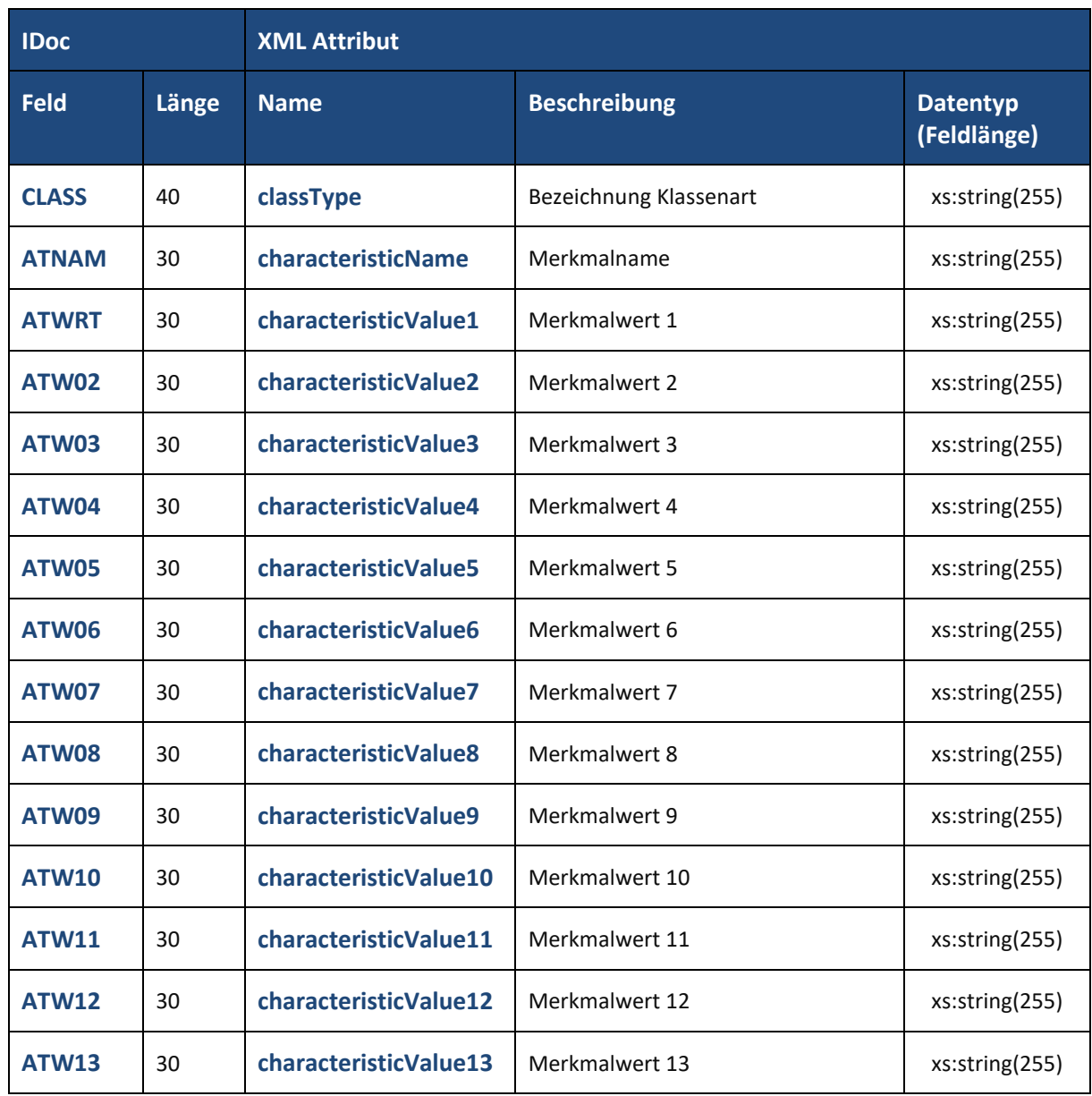

### <span id="page-13-0"></span>**3.2.3 Vorgänge**

Diese Daten werden im IDOC Segment **/FFMES/SAFOLG** mit der Satzart (SART) **AFOLG** ausgelesen, sofern dies in der Konfiguration so eingestellt wurde. Die Konfiguration wird über die Tabelle /FFMES/AUFTR mit dem Flag AKTIV\_AVO eingestellt.

Für die Definition und Übertragung eines Vorgangs steht der komplexe Datentyp **ord:OperationType** zur Verfügung.

Die einzelnen IDoc Felder werden folgendermaßen auf entsprechende XML Attribute gemappt:

| <b>IDoc</b>  |              | <b>XML Attribut</b>                                                                         |                                                                                                    |                                |  |  |
|--------------|--------------|---------------------------------------------------------------------------------------------|----------------------------------------------------------------------------------------------------|--------------------------------|--|--|
| Feld         | Länge        | <b>Name</b>                                                                                 | <b>Beschreibung</b>                                                                                                    | <b>Datentyp</b><br>(Feldlänge) |  |  |
| <b>VAKZ</b>  | $\mathbf{1}$ | action<br>NOP (falls $VAKZ = X$ )<br>DELETE (falls VAKZ = D)<br>ADD/UPDATE<br>(andernfalls) | Verarbeitungskennzeichen/Daten<br>satz-Aktion<br>Datensatz nicht übernehmen<br>(nur Kind-Elemente)<br>Datensatz löschen<br>Datensatz anlegen/ändern                                                                           | ct:actionType                  |  |  |
| <b>MANDT</b> | 3            | <b>Client</b>                                                                               | ERP-Schlüssel Mandant                                                                                                    | ct:ERPKeyType                  |  |  |
| <b>BUKRS</b> | 4            | <b>CompanyCode</b>                                                                          | ERP-Schlüssel Buchungskreis                                                                                                    |                                |  |  |
| <b>WERKS</b> | 4            | <b>Plant</b>                                                                                | ERP-Schlüssel Werk                                                                                                    |                                |  |  |
| <b>SYSID</b> | 4            | <b>SystemId</b>                                                                             | ERP-Schlüssel System-ID                                                                                                    |                                |  |  |
| <b>VORNR</b> | 12           | <b>OperationNumber</b>                                                                      | Vorgangsnummer                                                                                                    | xs:string(32)                  |  |  |
| <b>VSPLT</b> | $\mathbf{1}$ | <b>OperationSplit</b>                                                                       | Vorgangssplit<br>0: ohne Vorgangsplit (Pull-<br>Verfahren)<br>1: Zuweisung zum 1.<br>Arbeitsplatz der<br>Arbeitsplatzgruppe<br>Kapazitätsgruppe<br>2: Zuweisung zum 2.<br>Arbeitsplatz der<br>Arbeitsplatzgruppe<br>$3:$ usw. | xs:string(8)                   |  |  |
| <b>RUECK</b> | 10           | <b>ConfirmationNumber</b>                                                                   | Rückmeldenummer                                                                                                    | xs:string(255)                 |  |  |
| <b>LMNGA</b> | 17           | <b>ERPYieldQuantity</b>                                                                     | Gemeldete Gutmenge                                                                                                    | xs:double                      |  |  |

**Tabelle 3: XSLT-Mapping Datensatz Vorgänge**

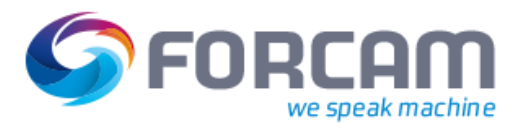

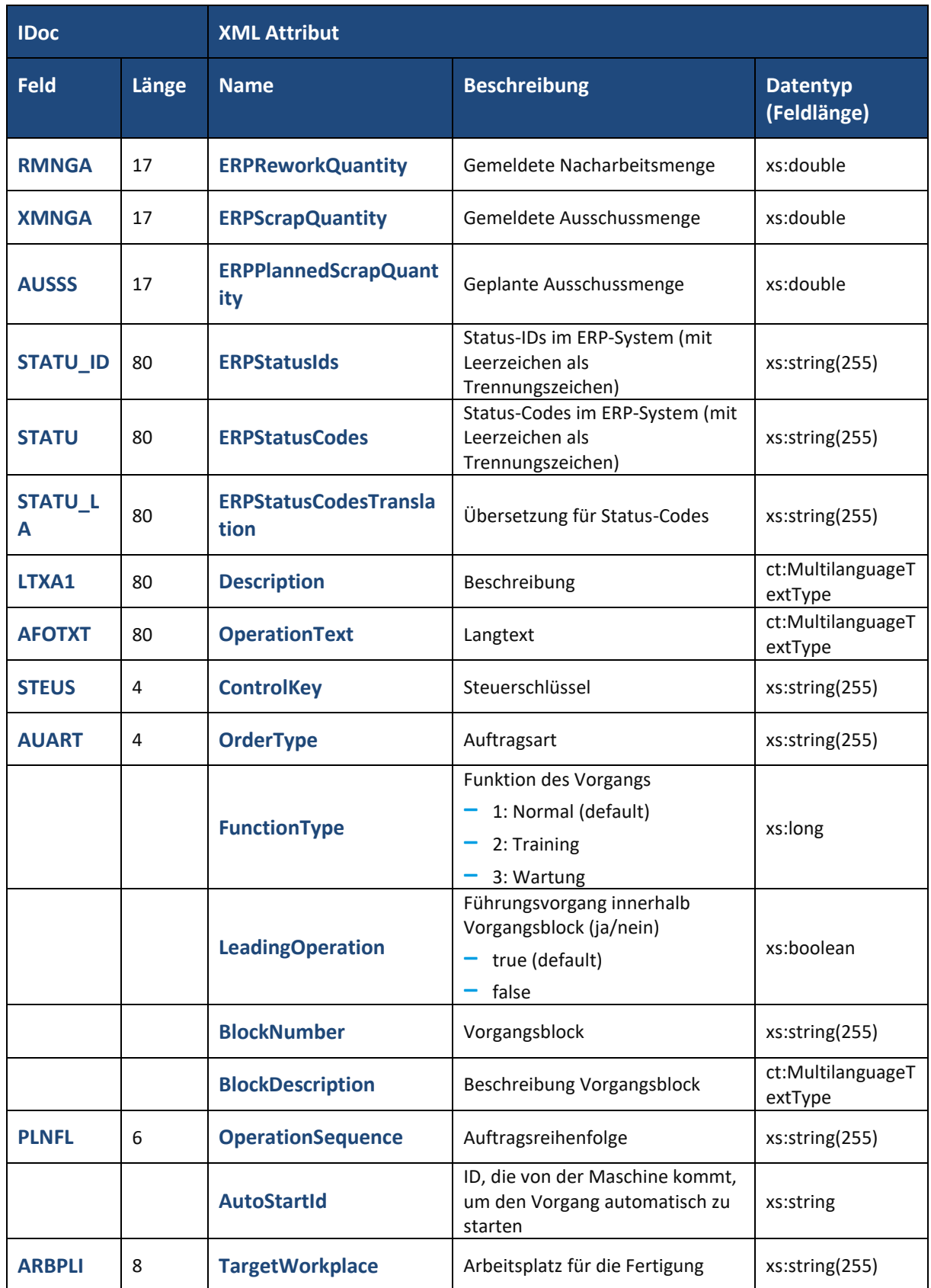

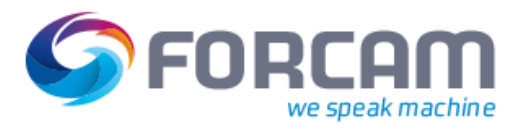

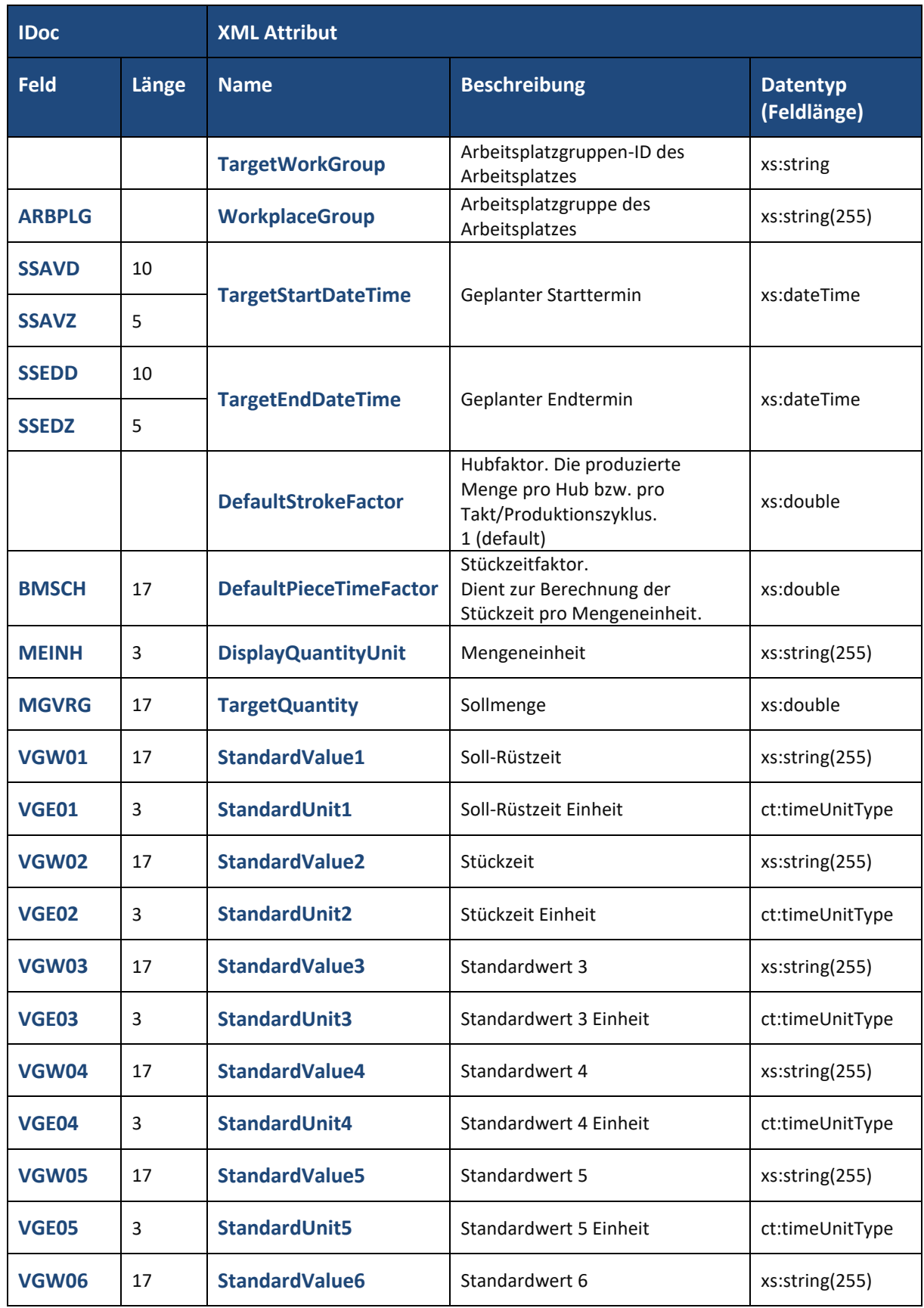

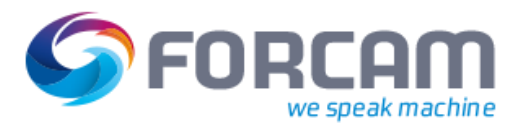

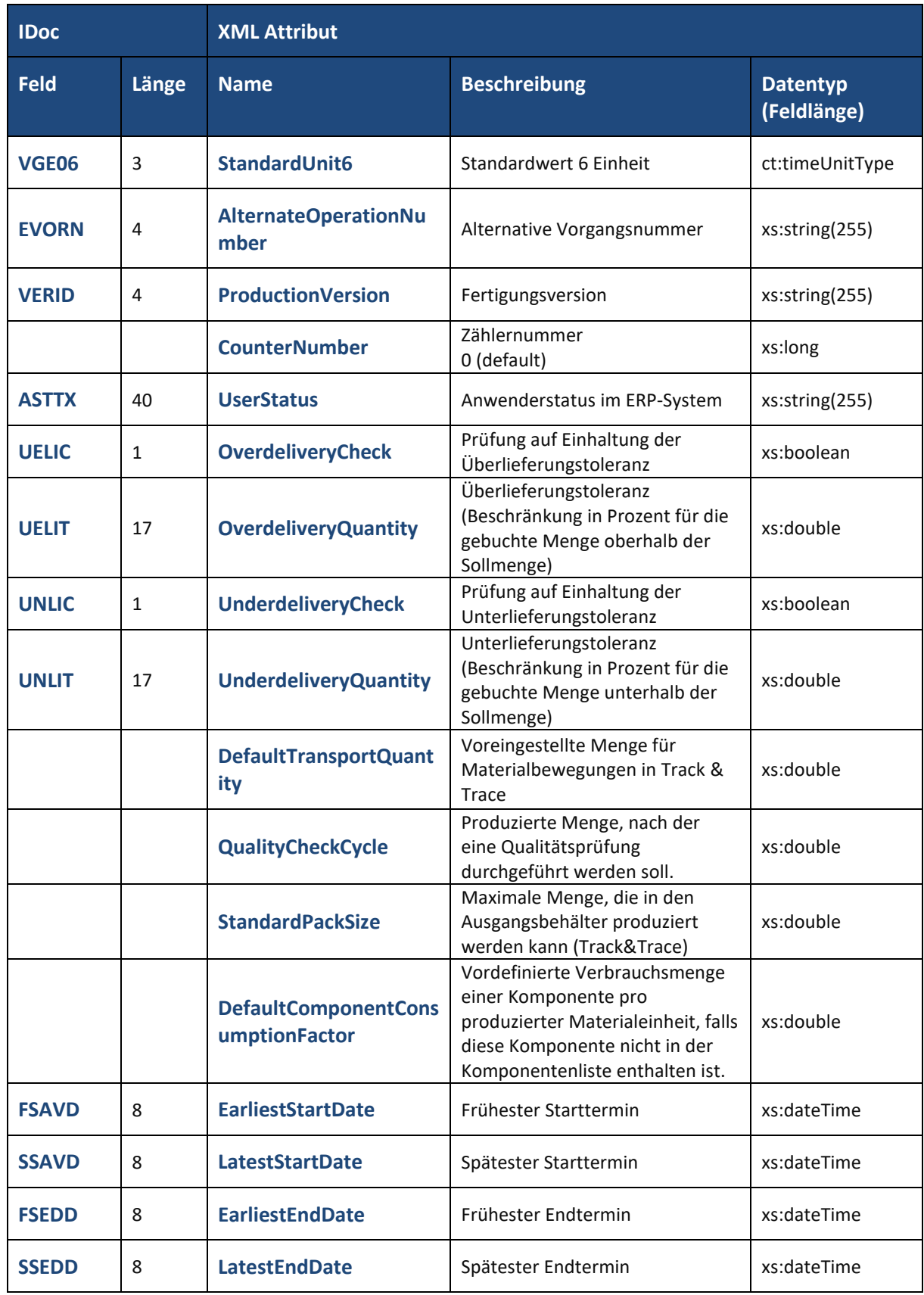

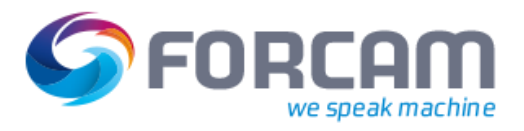

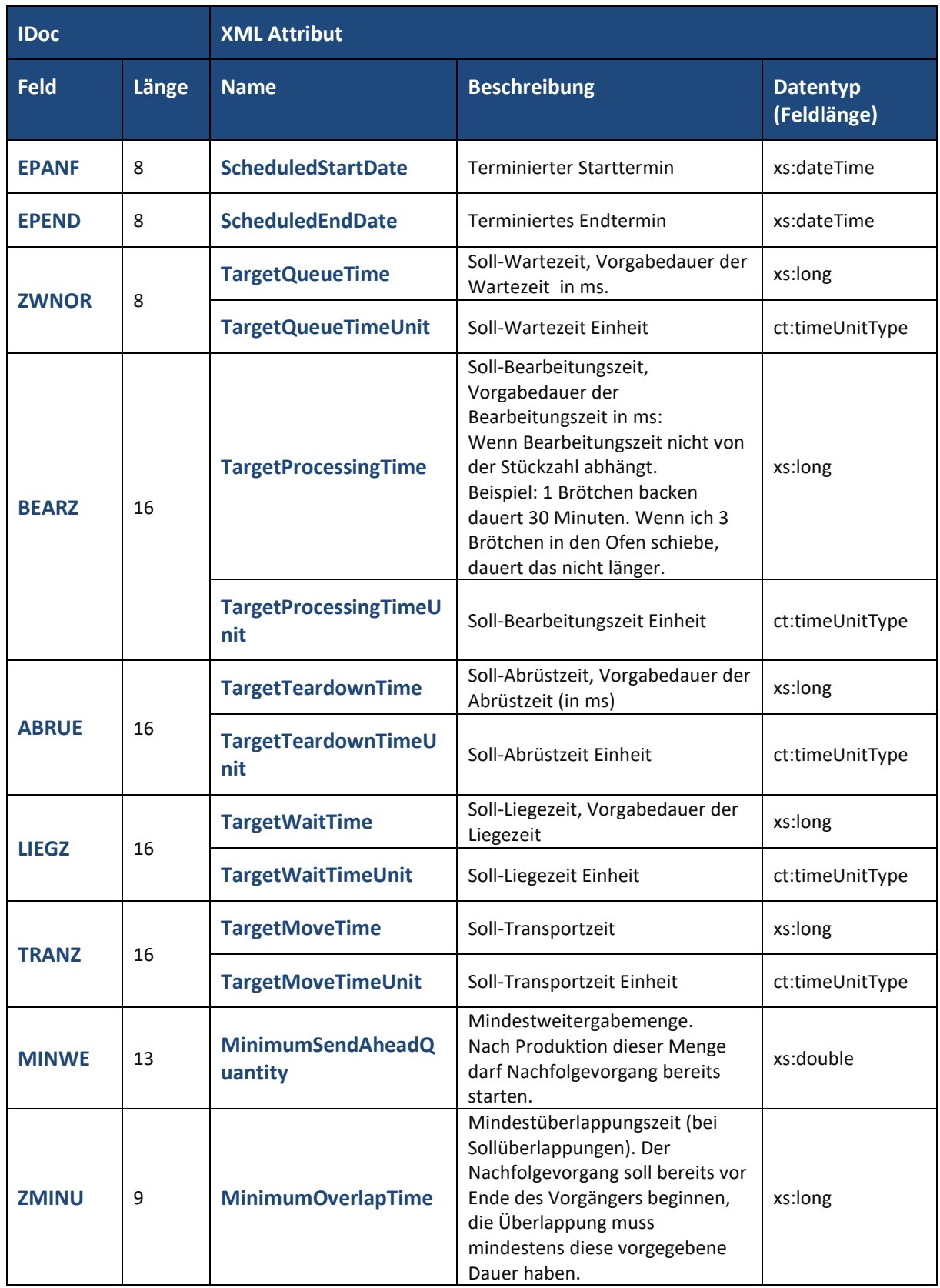

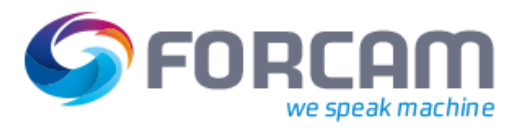

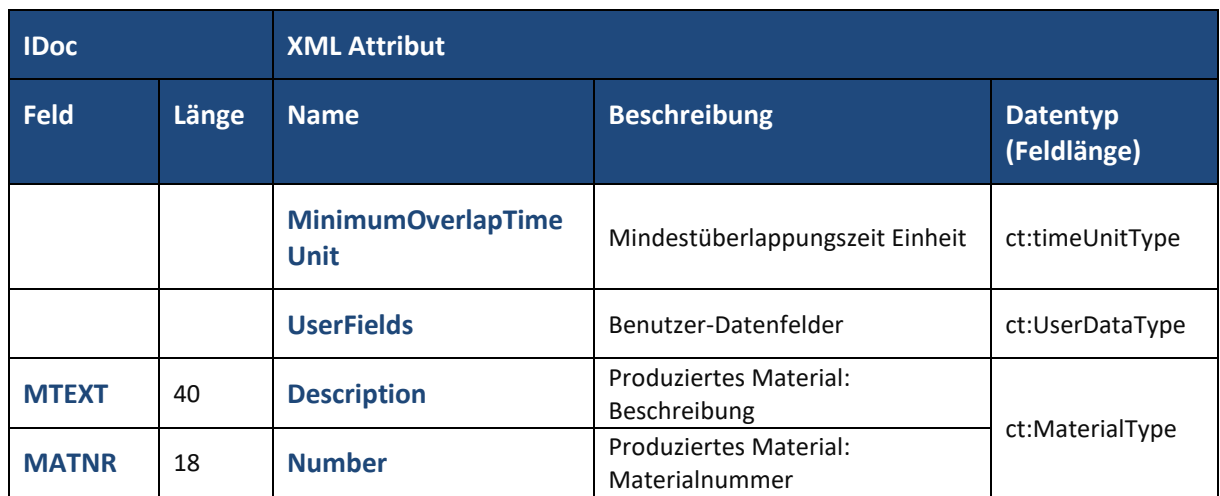

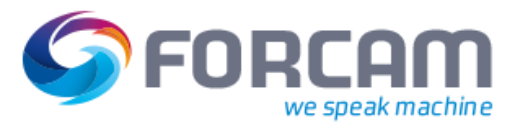

### <span id="page-19-0"></span>**3.2.4 Komponenten**

Diese Daten werden im IDOC Segment **/FFMES/SAFOKO** mit der **Satzart AFOKO** ausgelesen, sofern dies in der Konfiguration so eingestellt wurde. Die Konfiguration wird über die Tabelle /FFMES/AUFTR mit dem Flag **AKTIV\_KOM** eingestellt. Es werden standardmäßig keine Dummy-Baugruppen (RESB-DUMPS = X) und auch keine Textpositionen (TXTPS = X) erzeugt. Bei Kuppelprodukt wird ebenfalls kein Satz gesendet (RESB-KZKUP = X)

Für die Definition und Übertragung einer Komponente steht der komplexe Datentyp **ord:OperationComponentType** zur Verfügung.

Die einzelnen IDoc Felder werden folgendermaßen auf entsprechende XML Attribute gemappt:

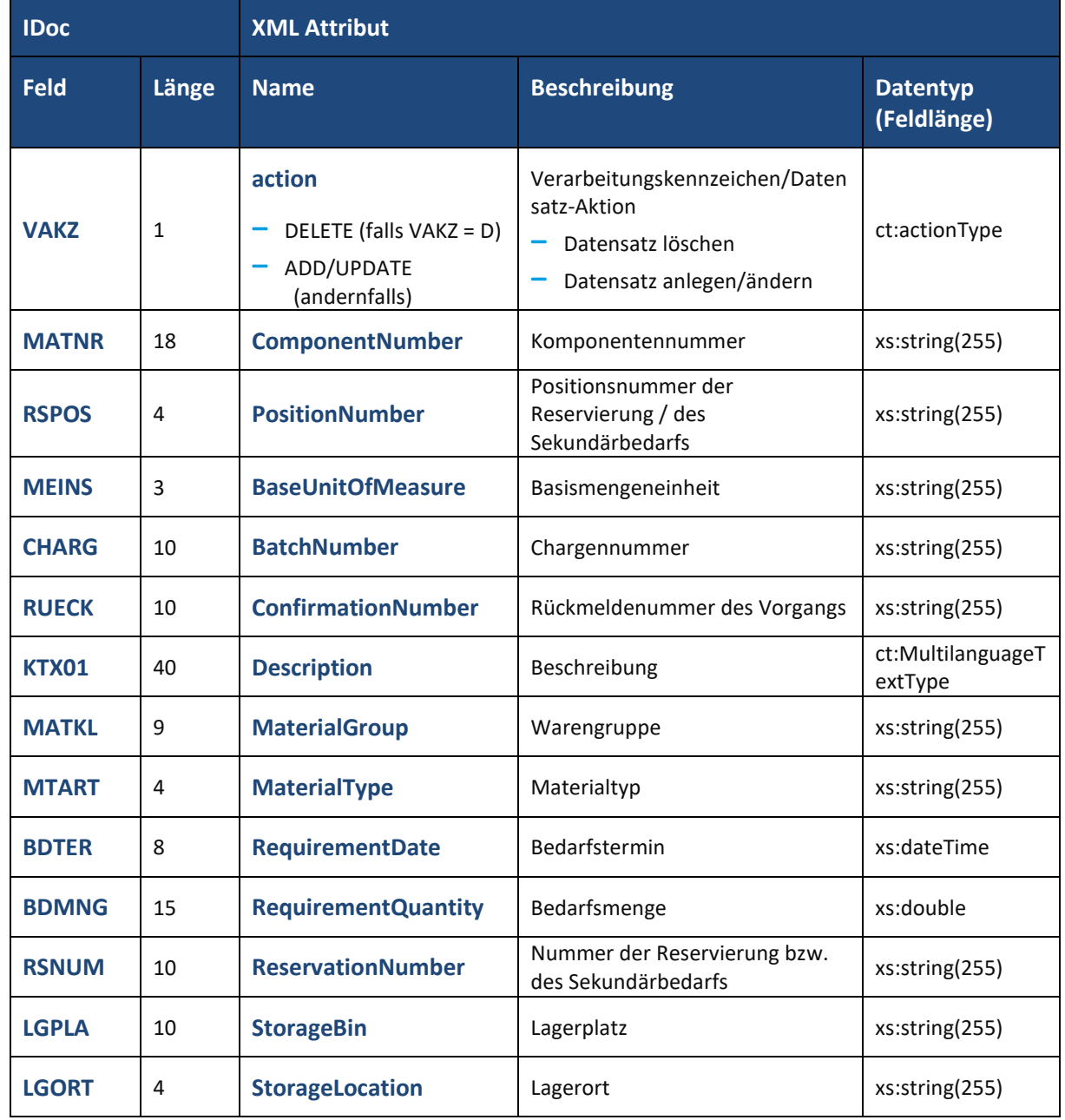

#### **Tabelle 4: XSLT-Mapping Datensatz Komponente**

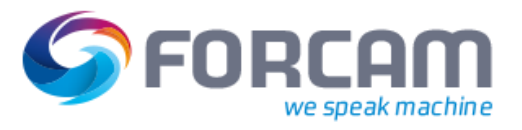

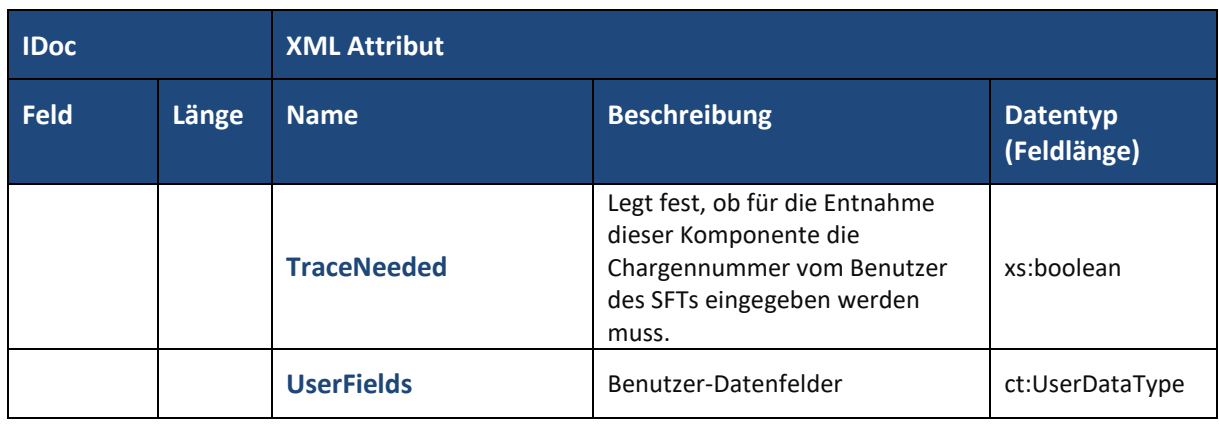

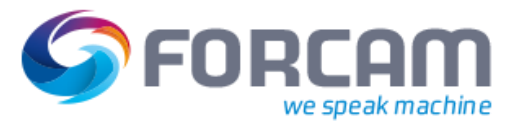

### <span id="page-21-0"></span>**3.2.5 Fertigungshilfsmittel**

Diese Daten werden im IDOC Segment **/FFMES/SAUFFH** mit der **Satzart AUFFH** ausgelesen, sofern dies in der Konfiguration so eingestellt wurde. Die Konfiguration wird über die Tabelle /FFMES/AUFTR mit dem **Flag AKTIV\_FHM** eingestellt.

Für die Definition und Übertragung eines einzelnen Fertigungshilfsmittels steht der komplexe Datentyp **ord:ProductionResourceToolType** zur Verfügung.

Die einzelnen IDoc Felder werden folgendermaßen auf entsprechende XML Attribute gemappt:

| <b>IDoc</b>   |              | <b>XML Attribut</b>                                              |                                                                                                    |                              |  |  |
|---------------|--------------|------------------------------------------------------------------|----------------------------------------------------------------------------------------------------|------------------------------|--|--|
| <b>Feld</b>   | Länge        | <b>Name</b>                                                      | <b>Beschreibung</b><br><b>Datentyp</b><br>(Feldlänge)                                                                      |                              |  |  |
| <b>VAKZ</b>   | 1            | action<br>DELETE (falls VAKZ = D)<br>ADD/UPDATE<br>(andernfalls) | Verarbeitungskennzeichen/Daten<br>satz-Aktion<br>Datensatz löschen<br>$\overline{\phantom{m}}$<br>Datensatz anlegen/ändern | ct:actionType                |  |  |
| <b>MATNR</b>  | 18           | <b>Number</b>                                                    | Nummer                                                                                                    | xs:string(255)               |  |  |
| <b>FHART</b>  | $\mathbf{1}$ | <b>Type</b>                                                      | Typkennung                                                                                                    | xs:string(255)               |  |  |
| <b>LFDNR</b>  | 4            | <b>Sequence</b>                                                  | Laufende Nummer                                                                                                    | xs:string(255)               |  |  |
| <b>MGVGW</b>  | 13           | <b>Quantity</b>                                                  | Menge                                                                                                    | xs:double                    |  |  |
| <b>MGEINH</b> | 3            | <b>Unit</b><br>Mengeneinheit                                     |                                                                                                    | xs:string(255)               |  |  |
|               |              | <b>Group</b>                                                     | Gruppe                                                                                                    | xs:string(255)               |  |  |
|               |              | <b>UserFields</b>                                                | Benutzer-Datenfelder                                                                                                    | ct:UserDataType              |  |  |
| <b>FHTXT</b>  | 40           | <b>Description</b>                                               | Beschreibung                                                                                                    | ct:MultilanguageT<br>extType |  |  |

**Tabelle 5: XSLT-Mapping Datensatz Fertigungshilfsmittel**

# <span id="page-22-0"></span>3.3 Schichtdaten

Die Schichtdaten werden im IDOC Segment **/FFMES/TRANSFER\_SHIFT\_DATA** ausgelesen, sofern dies in der Konfiguration so eingestellt wurde.

Zur Definition und Übertragung einzelner Schichten dient der komplexe Datentyp **shift:ShiftType**. Die einzelnen IDoc Felder werden folgendermaßen auf entsprechende XML Attribute gemappt:

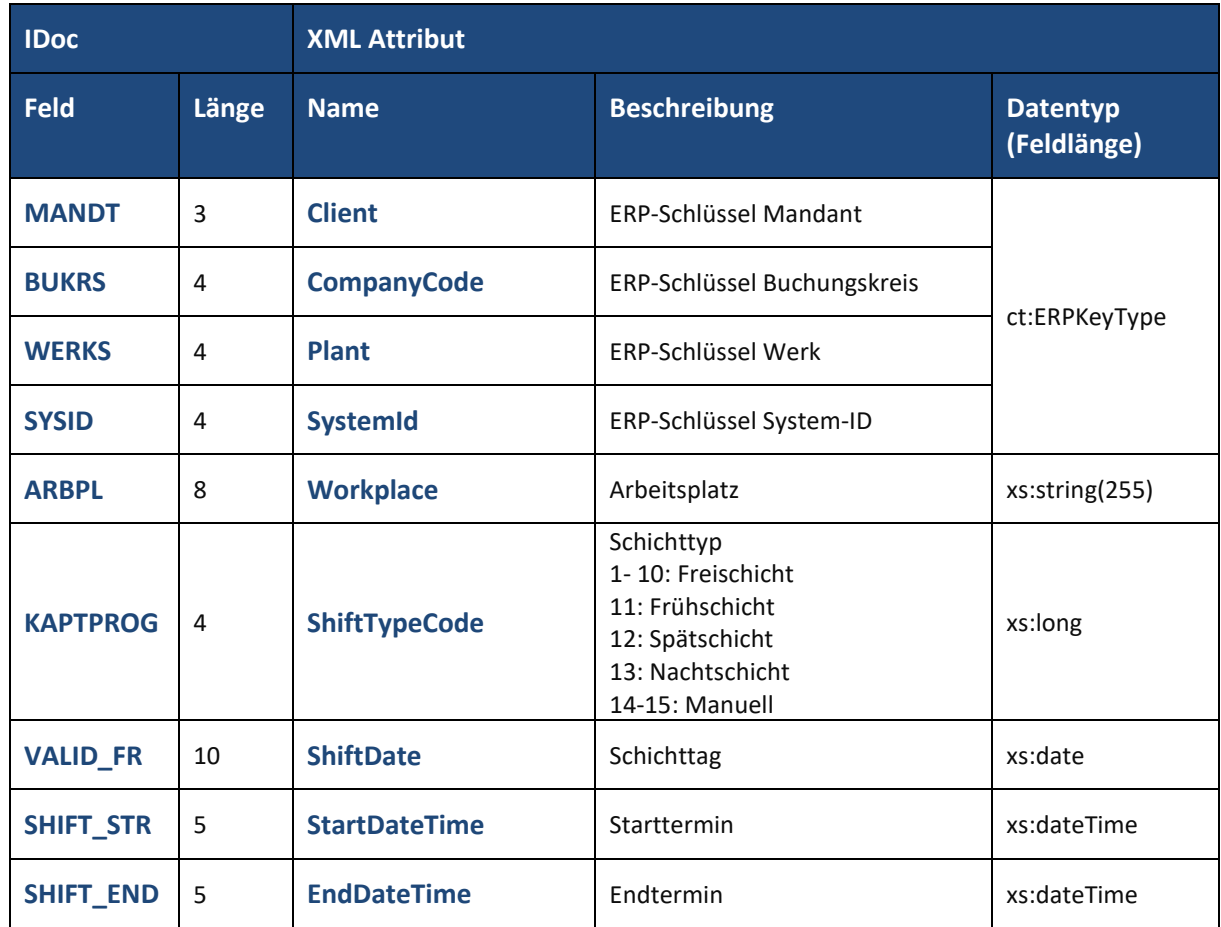

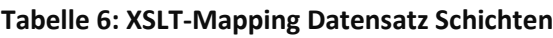

Über den komplexen Datentyp **shift:ShiftBreakType** können zusätzlich eine oder mehrere Zeitintervalle für Pausen innerhalb der Schicht definiert werden.

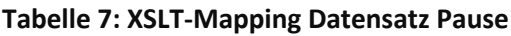

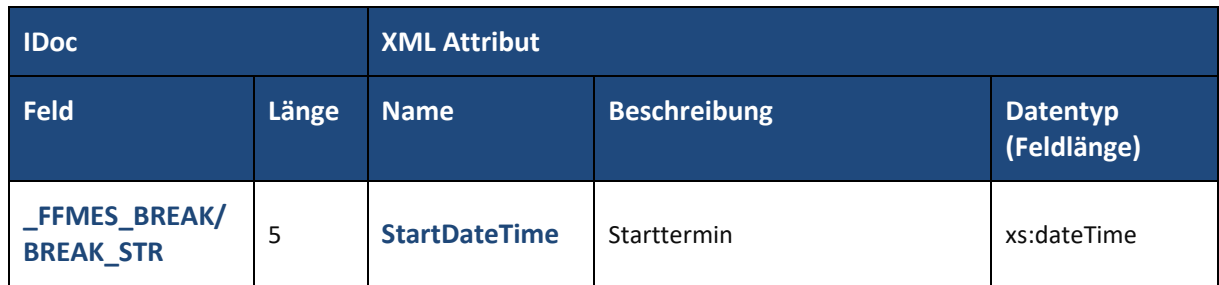

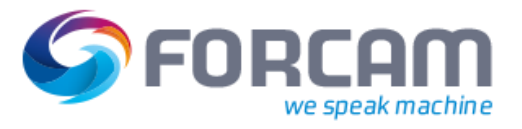

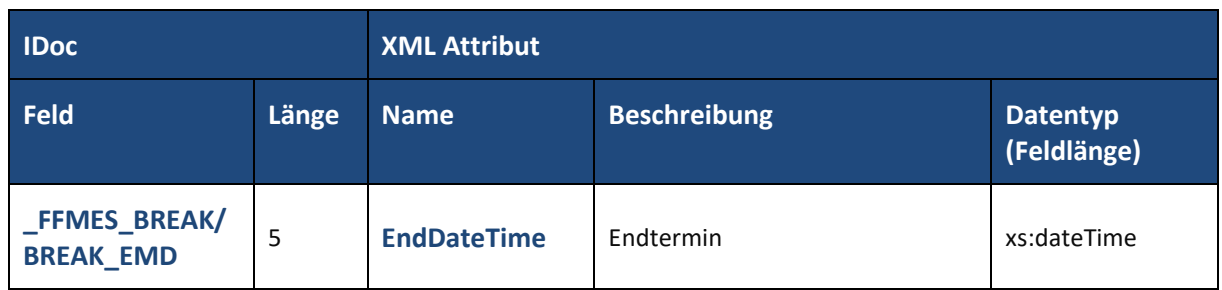

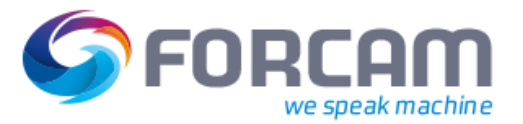

### <span id="page-24-0"></span>3.4 Personaldaten

Die Personaldaten werden im IDOC Segment **/FFMES/HRDATA** ausgelesen, sofern dies in der Konfiguration so eingestellt wurde.

Die Personaldaten werden als Sequenz aller Mitarbeiter des Personalstamms zusammengefasst und übertragen.

Zur Definition eines Mitarbeiters dient der komplexe Datentyp **pers:PersonType**.

Die einzelnen IDoc Felder werden folgendermaßen auf entsprechende XML Attribute gemappt:

| <b>IDoc</b>  |                | <b>XML Attribut</b>         |                     |                                |  |
|--------------|----------------|-----------------------------|---------------------|--------------------------------|--|
| <b>Feld</b>  | Länge          | <b>Name</b>                 | <b>Beschreibung</b> | <b>Datentyp</b><br>(Feldlänge) |  |
| <b>MANDT</b> | 3              | <b>Client</b>               | Mandant             |                                |  |
| <b>BUKRS</b> | 4              | <b>CompanyCode</b>          | Buchungskreis       | pers:PersonERPKe               |  |
| <b>WERKS</b> | 4              | <b>PersonnelArea</b>        | Personalbereich     | yType                          |  |
| <b>SYSID</b> | $\overline{4}$ | <b>SystemId</b>             | System-ID           |                                |  |
| <b>PERNR</b> | 8              | <b>PersonnelNumber</b>      | Personalnummer      | xs:string(255)                 |  |
| <b>ZAUSW</b> | 8              | <b>IdentificationNumber</b> | Ausweisnummer       | xs:string(255)                 |  |
| <b>VORNA</b> | 10             | <b>FirstName</b>            | Vorname             | xs:string(255)                 |  |
| <b>NACHN</b> | 20             | <b>LastName</b>             | Nachname            | xs:string(255)                 |  |
| <b>KOSTL</b> | 10             | <b>CostCenter</b>           | Kostenstelle        | xs:string(255)                 |  |

**Tabelle 8: XSLT-Mapping Datensatz Personal**

## <span id="page-25-0"></span>3.5 Daten zu Gemeinkosten

Daten zu Gemeinkosten werden im IDOC Segment **/FFMES/OCMDT** ausgelesen, sofern dies in der Konfiguration so eingestellt wurde.

Zur Definition und Übertragung dient der komplexe Datentyp **oc:OverheadCostsCollectorType**. Die einzelnen IDoc Felder werden folgendermaßen auf entsprechende XML Attribute gemappt:

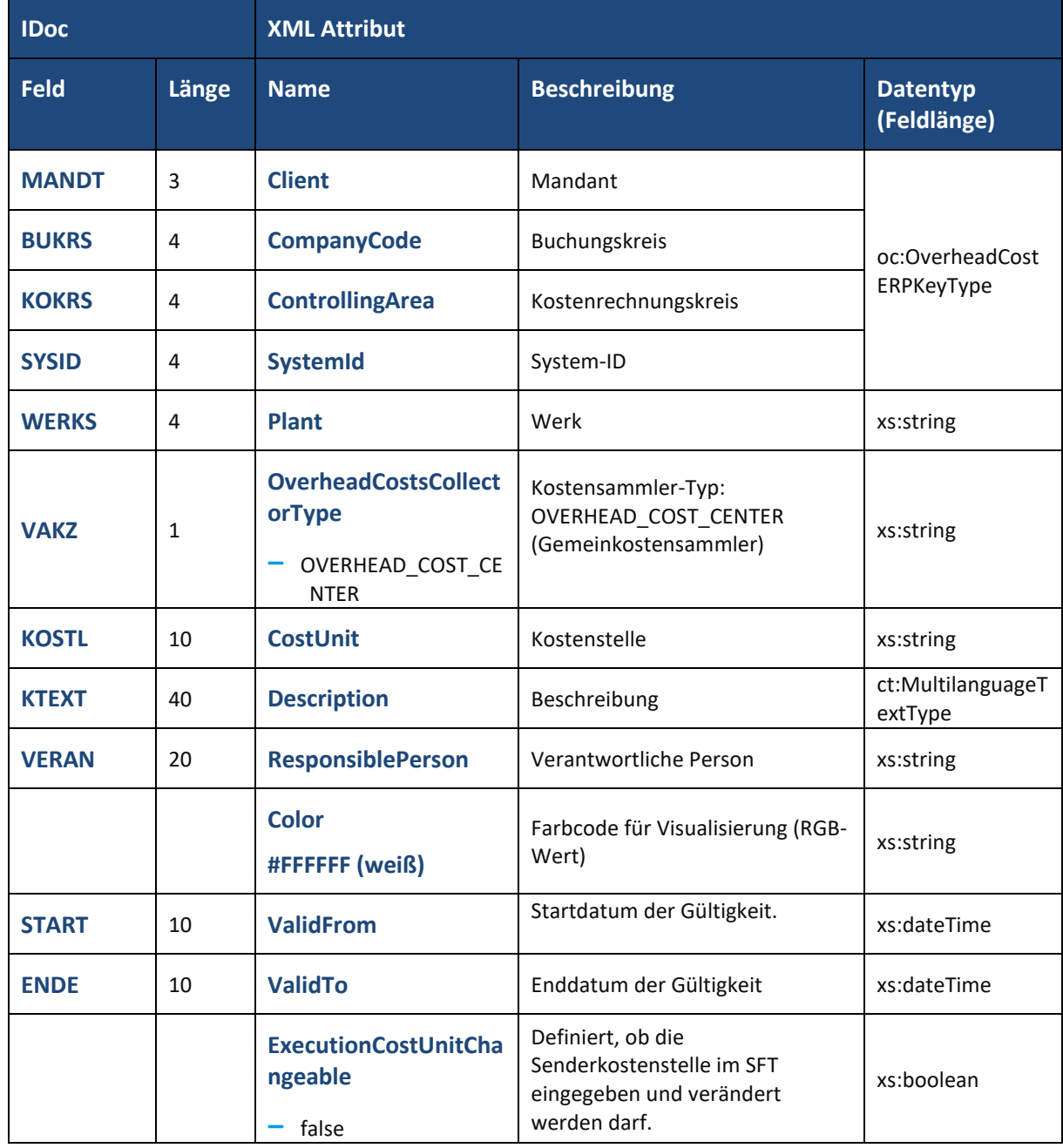

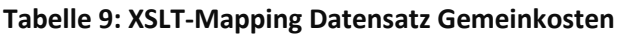

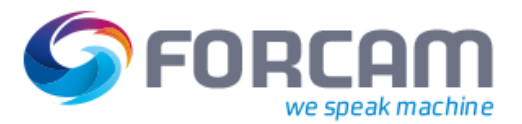

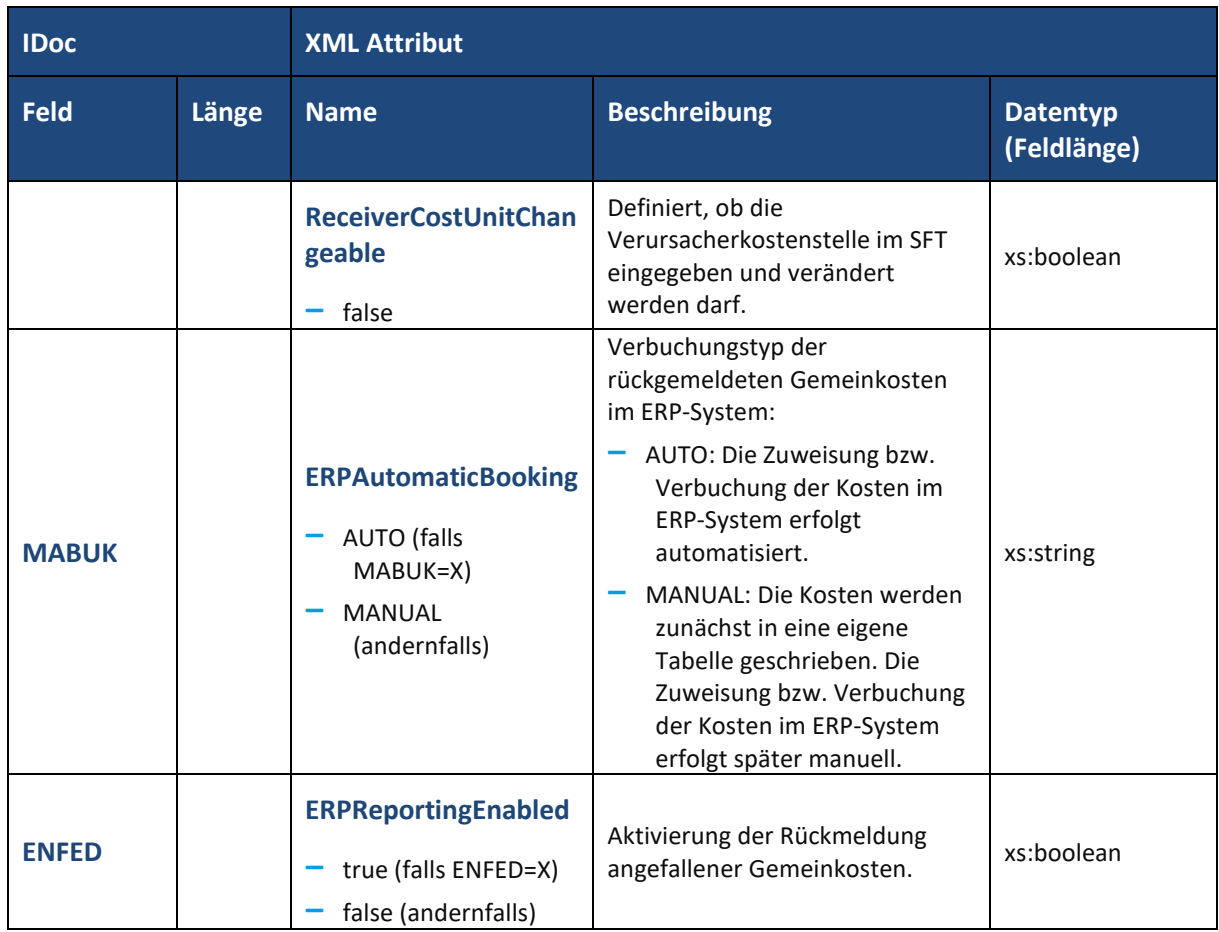

Im Falle eines internen Auftrags werden die einzelnen IDoc Felder folgendermaßen auf entsprechende XML Attribute gemappt:

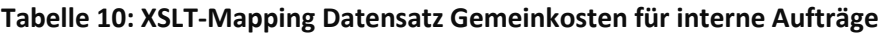

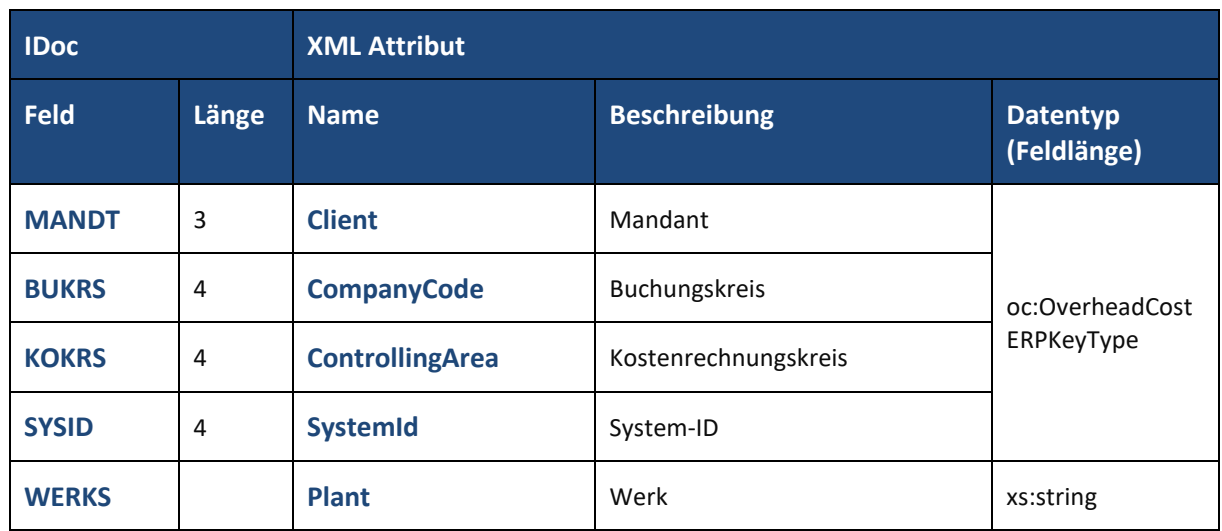

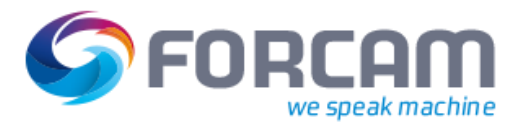

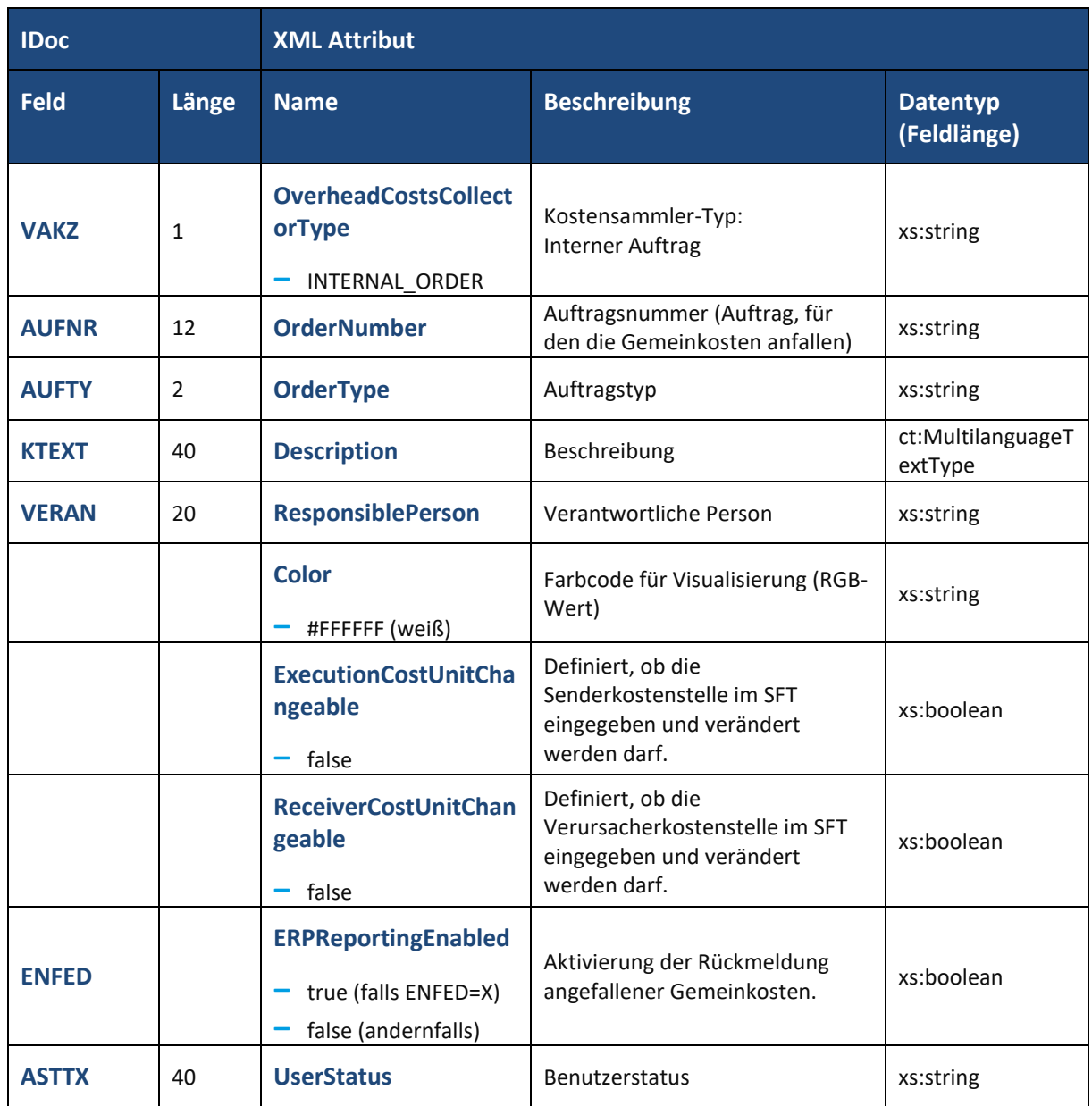

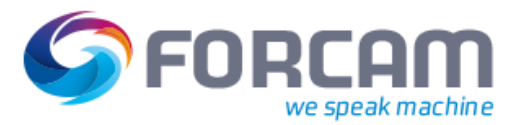

# <span id="page-28-0"></span>3.6 Lagerdaten aus Lagerverwaltungssystem

ERP-Systeme mit einer vorhandenen Lagerverwaltung können zusätzlich Daten zum Lagerbestand von Materialien übermitteln.

Die kompletten Lagerdaten werden dann als Sequenz von Lagerständen einzelner Materialien zusammengefasst und übertragen:

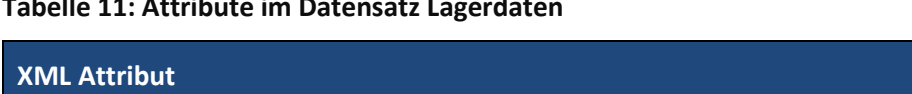

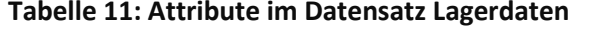

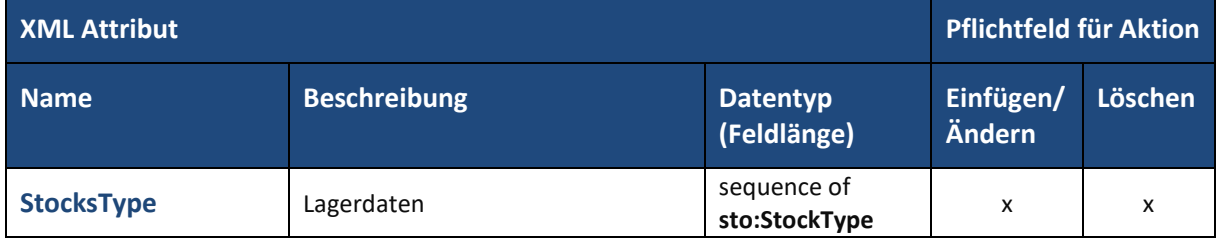

Zur Definition eines Lagerstands zu einem bestimmten Material dient der komplexe Datentyp **sto:StockType** mit folgenden Attributen:

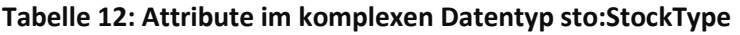

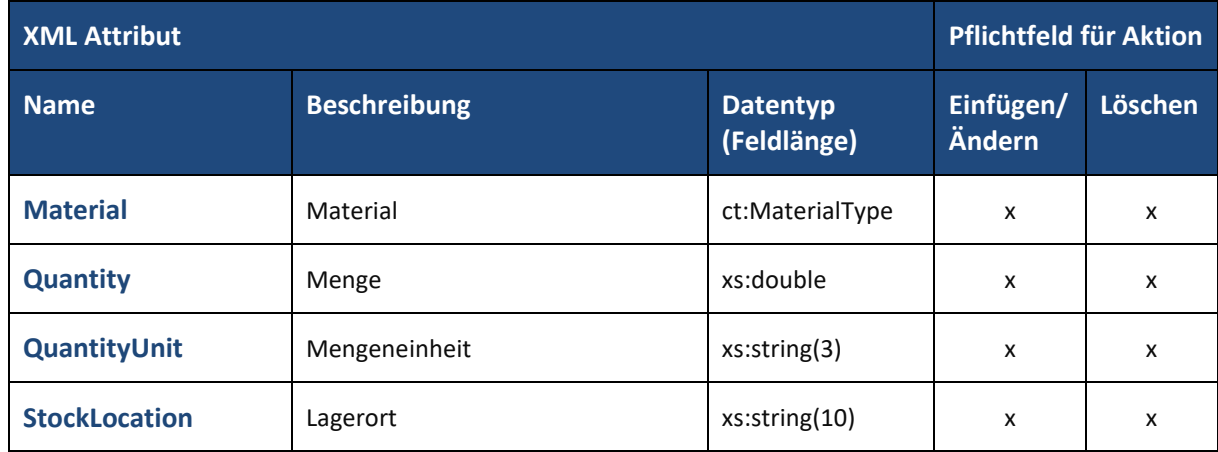

# <span id="page-29-0"></span>3.7 Antwort auf Mengenanfragen

Zusätzlich zu den genannten Datensätzen gibt es noch Datensätze mit Mengenangaben, die als Antwort dienen zu Anfragen von FORCAM FORCE™ an das ERP-System bzgl. folgender Inhalte:

- **‒** Anfrage zu Materialeinheiten
- **‒** Anfrage zu Verpackungseinheiten
- **‒** Anfrage zu Restmengen im Lagerverwaltungssystem (nach Abschluss von Vorgängen)

# <span id="page-30-0"></span>**4 Upload**

# <span id="page-30-1"></span>4.1 Upload Basis-Datentypen

Für die zu übermittelnden Nachrichten stehen folgende Basis-Datentypen zur Verfügung:

### <span id="page-30-2"></span>**4.1.1 ERP Schlüssel**

Zur Identifikation von ERP-Ressourcen wie Arbeitsplätze, Vorgänge oder Personal steht der Datensatz **ERPContext** vom Datentyp **ERPContextType** zur Verfügung.

Die einzelnen XML Attribute werden folgendermaßen auf entsprechende IDoc-Felder gemappt:

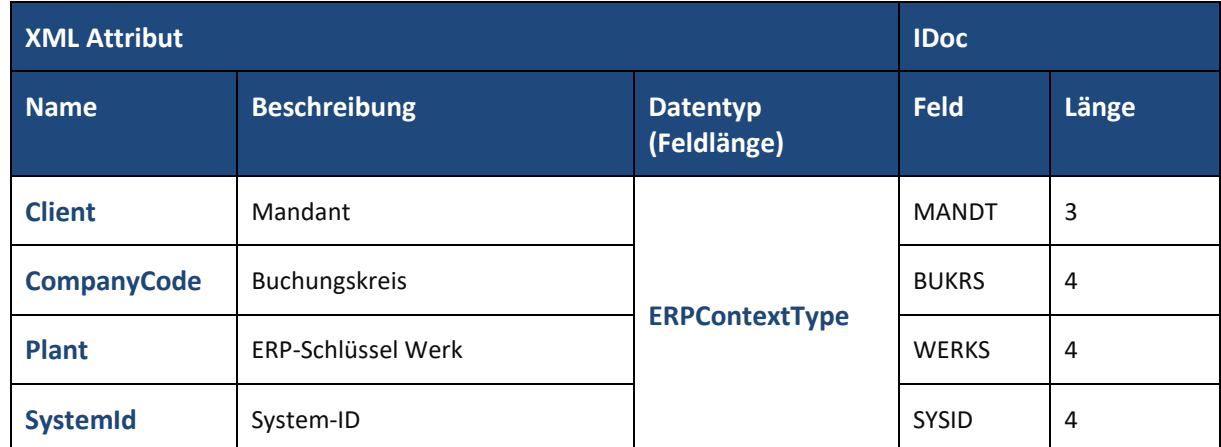

### **Tabelle 13: XSLT-Mapping Datensatz ERPContext (ERP Schlüssel)**

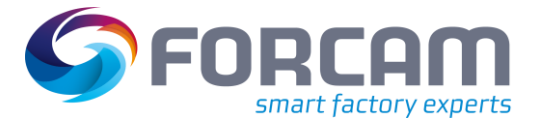

### <span id="page-31-0"></span>**4.1.2 Nachrichten an ERP-System**

Für Nachrichten an das ERP-System wird allgemein der komplexe Datentyp **ERPUploadMessage** verwendet.

Die einzelnen XML Attribute werden folgendermaßen auf entsprechende IDoc-Felder gemappt:

### **Tabelle 14: XSLT-Mapping Datensatz Upload-Nachricht**

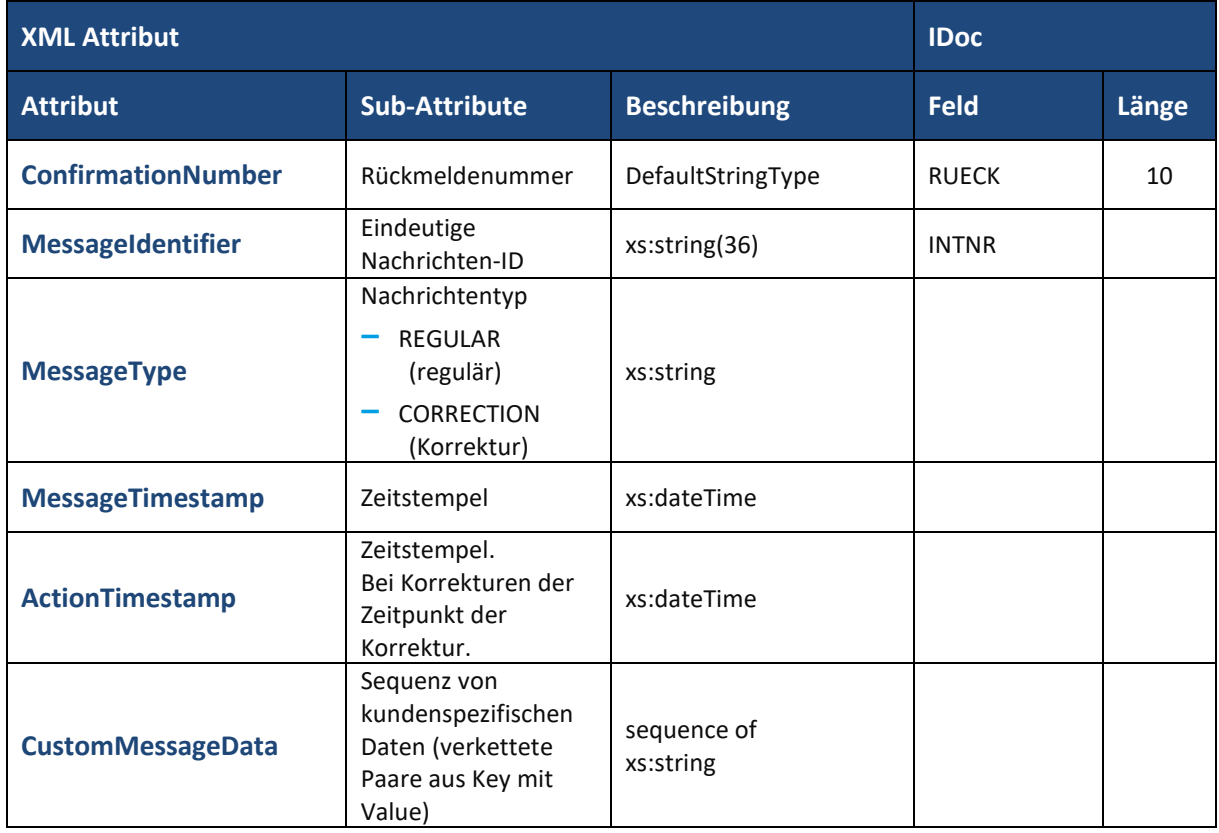

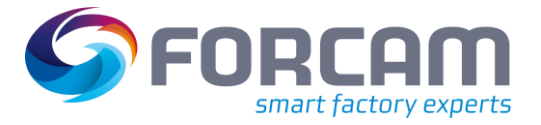

# <span id="page-32-0"></span>4.2 Nachrichten zu Vorgängen (AVOs)

Für Nachrichten zu Vorgangs-Ereignissen steht der komplexe Datentyp **OperationMessageType** zur Verfügung.

Die einzelnen XML Attribute werden folgendermaßen auf entsprechende IDoc-Felder gemappt:

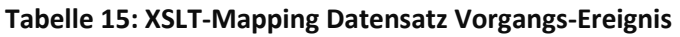

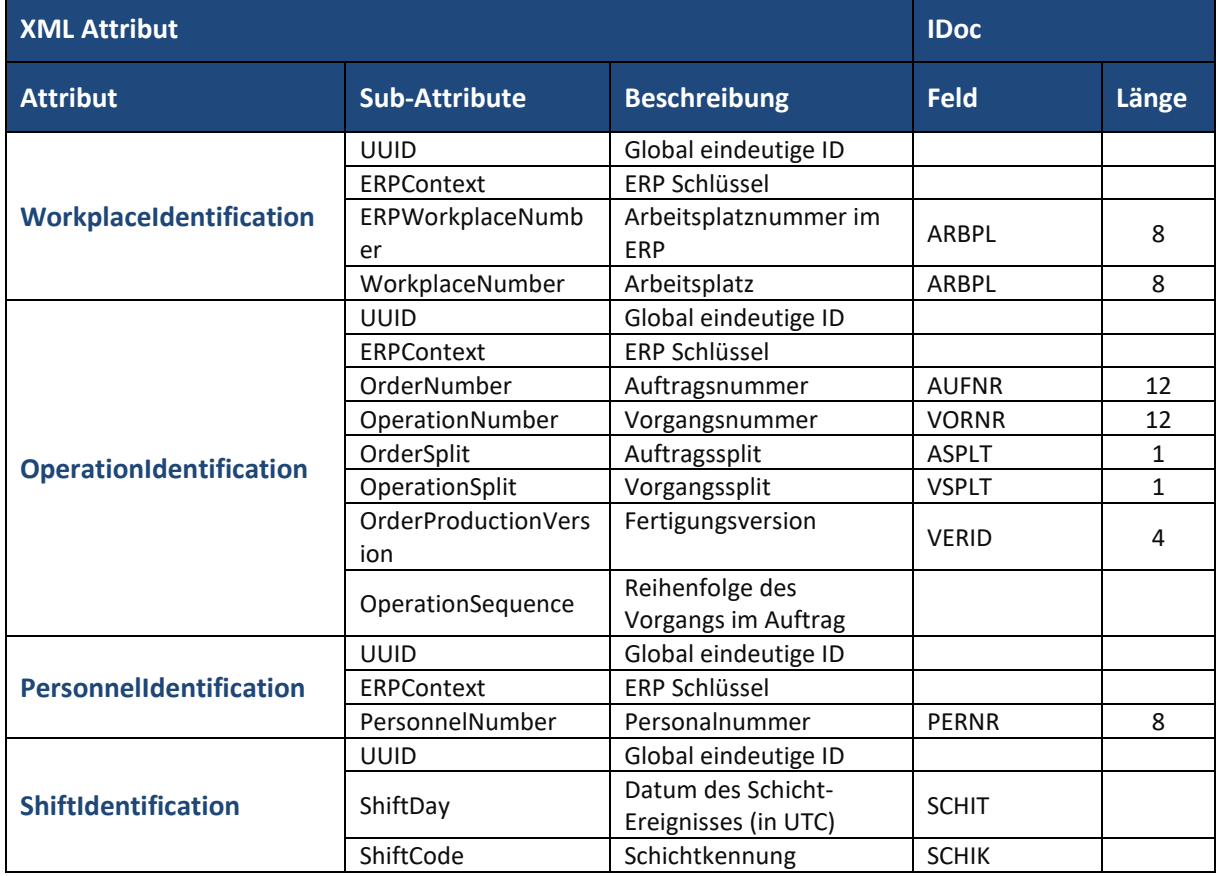

### <span id="page-32-1"></span>**4.2.1 Wechsel einer Vorgangsphase**

**Tabelle 16: XSLT-Mapping Datensatz Wechsel Vorgangsphase**

| <b>XML Attribut</b>                    |                               | <b>IDoc</b>         |       |  |
|----------------------------------------|-------------------------------|---------------------|-------|--|
| <b>Attribut</b><br><b>Beschreibung</b> |                               | <b>Feld</b>         | Länge |  |
|                                        | Wechsel der Vorgangsphase in: | <b>AUSTA</b>        |       |  |
|                                        | SETUP (Rüsten)                | 48 (Rüsten)         |       |  |
| <b>OperationPhase</b>                  | PROCESSING (Produktion)       | 40 (Produktion)     |       |  |
|                                        | INTERRUPTED (Unterbrochen)    | 89 (Unterbrochen)   |       |  |
|                                        | COMPLETED (Fertiggestellt)    | 90 (Fertiggestellt) |       |  |

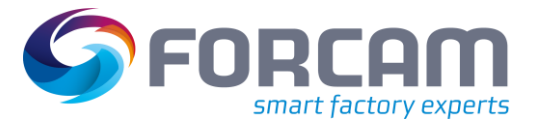

### <span id="page-33-0"></span>**4.2.2 Vorgangs-Mengenbuchungen und Begründungen**

Für Nachrichten zu Vorgangs-Meldungen in Form von Mengenbuchungen und Begründungen steht der komplexe Datentyp **OperationMessageType** mit der Ausprägung **OperationQuantity** zur Verfügung.

**Tabelle 17: XSLT-Mapping Datensatz Mengenbuchungen und Begründungen**

| <b>XML Attribut</b>      |                      |                                                                                                    | <b>IDoc</b>                        |       |
|--------------------------|----------------------|----------------------------------------------------------------------------------------------------|------------------------------------|-------|
| <b>Attribut</b>          | <b>Sub-Attribute</b> | <b>Beschreibung</b>                                                                                                    | <b>Feld</b>                        | Länge |
|                          | MaterialNumber       | Nummer des im Vorgang<br>produzierten Materials laut<br>ERP-System                                                     | <b>MATNR</b>                       | 18    |
|                          | RelativeQuantity     | Durchgeführte Begründung<br>als Sequenz aus:<br>Qualitätsdetail<br>Qualitätsdetail laut ERP<br>(optional)              | <b>LMNGA</b><br>(Gutmenge)         | 17    |
| <b>OperationQuantity</b> | AbsoluteQuantity     | Durchgeführte<br>Mengenbuchung als Sequenz<br>aus                                                                      | <b>XMNGA</b><br>(Ausschuss)        | 17    |
|                          |                      | Qualität<br>YIELD (Gutmenge)<br>$\Omega$<br><b>SCRAP (Ausschuss)</b><br>$\circ$<br>(optional)<br>O REWORK (Nacharbeit) | <b>RMNGA</b><br>(Nacharbeit)       | 17    |
|                          |                      | (optional)<br>Menge                                                                                                    | <b>MEINH</b><br>(Mengeneinheit)    | 3     |
|                          |                      | Mengeneinheit                                                                                                    | <b>AGRUN</b><br>(Ausschussgrund)   |       |
|                          |                      | Jeder Qualitäts-Typ darf in<br>dieser Nachricht nur einmalig<br>gebucht werden.                                        | <b>NGRUN</b><br>(Nacharbeitsgrund) |       |

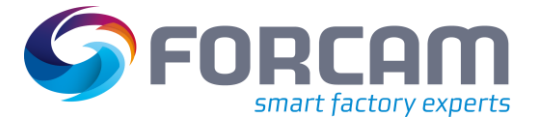

### <span id="page-34-0"></span>**4.2.3 Vorgangsdauer**

Für Nachrichten zu Vorgangs-Meldungen in Form von Vorgangsdauern steht der komplexe Datentyp **OperationMessageType** mit der Ausprägung **OperationDuration** zur Verfügung.

Die einzelnen XML Attribute werden folgendermaßen auf entsprechende IDoc-Felder gemappt:

### **Tabelle 18: XSLT-Mapping Datensatz Vorgangsdauer**

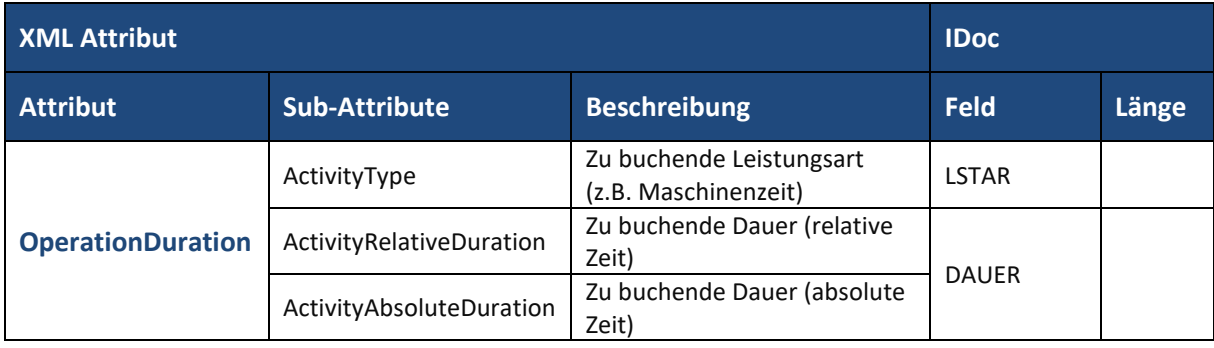

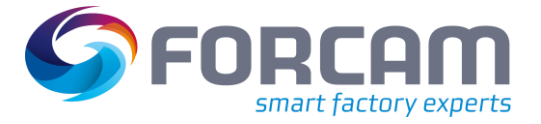

### <span id="page-35-0"></span>**4.2.4 Komponenten Mengen**

Für Nachrichten zu Vorgangs-Meldungen in Form von Mengenbuchungen zu Komponenten steht der komplexe Datentyp **OperationMessageType** mit der Ausprägung **OperationComponent** zur Verfügung.

**Tabelle 19: XSLT-Mapping Datensatz Komponenten Mengen**

| <b>XML Attribut</b>       |                            | <b>IDoc</b>                                                                                                    |                                        |       |
|---------------------------|----------------------------|----------------------------------------------------------------------------------------------------|----------------------------------------|-------|
| <b>Attribut</b>           | <b>Sub-Attribute</b>       | <b>Beschreibung</b>                                                                                                    | <b>Feld</b>                            | Länge |
| <b>OperationComponent</b> | <b>ComponentNumbe</b><br>r | Komponentennummer                                                                                                    | <b>MATNR</b>                           | 18    |
|                           | <b>RelativeQuantity</b>    | Durchgeführte Begründung<br>als Sequenz aus<br>Qualitätsdetail<br>Qualitätsdetail laut ERP<br>(optional)                                                                                                    | <b>LMNGA</b><br>(Gutmenge)             | 17    |
|                           | <b>AbsoluteQuantity</b>    | Durchgeführte<br>Mengenbuchung als Sequenz<br>aus<br>Qualität<br>O YIELD (Gutmenge)<br>○ SCRAP (Ausschuss)<br>(optional)<br>O REWORK (Nacharbeit)<br>(optional)<br>Menge<br>Mengeneinheit<br>Jeder Qualitäts-Typ darf in<br>dieser Nachricht nur einmalig<br>gebucht werden. | <b>XMNGA</b><br>(Ausschuss)            | 17    |
|                           |                            |                                                                                                    | <b>RMNGA</b><br>(Nacharbeit)           | 17    |
|                           |                            |                                                                                                    | <b>MFINH</b><br>(Mengenein<br>heit)    | 3     |
|                           |                            |                                                                                                    | <b>AGRUN</b><br>(Ausschussgr<br>und)   |       |
|                           |                            |                                                                                                    | <b>NGRUN</b><br>(Nacharbeits<br>grund) |       |
|                           | <b>BatchNumber</b>         | Chargennummer                                                                                                    | <b>CHARG</b>                           |       |

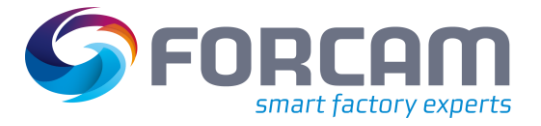

### <span id="page-36-0"></span>**4.2.5 Zusammenbau von Komponenten**

Für Nachrichten zu Vorgangs-Ereignissen beim Zusammenbau von Komponenten steht der komplexe Datentyp **OperationMessageType** mit der Ausprägung **OperationAsBuild** zur Verfügung. Die einzelnen XML Attribute werden folgendermaßen auf entsprechende IDoc-Felder gemappt:

**Tabelle 20: XSLT-Mapping Datensatz Zusammenbau von Komponenten**

| <b>XML Attribut</b>     |                       |                                            | <b>IDoc</b>   |       |
|-------------------------|-----------------------|--------------------------------------------|---------------|-------|
| <b>Attribut</b>         | <b>Sub-Attribute</b>  | <b>Beschreibung</b>                        | <b>Feld</b>   | Länge |
|                         | ComponentNumber       | Komponentennummer                          | <b>MATNR</b>  | 18    |
|                         | ComponentPosition     | Positionsnummer                            | <b>RSPOS</b>  |       |
|                         | SerialNumberOutput    | Seriennummer des<br>produzierten Materials | <b>SNROM</b>  |       |
|                         | ContainerNumberOutput | Ausgangsbehälter                           | <b>CONTNR</b> |       |
|                         |                       | Assembly-Typ:                              |               |       |
| <b>OperationAsBuilt</b> | AssemblyType          | <b>SERIAL</b>                              | <b>SOBNR</b>  |       |
|                         |                       | <b>BATCH</b> (Charge)                      |               |       |
|                         |                       | Serialisierungstyp:                        |               |       |
|                         | SerializationType     | <b>INPUT</b> (assemble)                    | <b>SERTYP</b> |       |
|                         |                       | DELETE (disassemble)                       |               |       |
|                         |                       | UPDATE (exchange)                          |               |       |

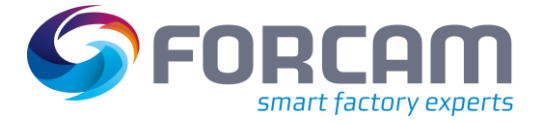

# <span id="page-37-0"></span>4.3 Vorgangszeitplanung

Für die Nachrichten bezüglich einer geänderten Zeitplanung (Neuterminierung) eines Vorgangs steht der komplexe Datentyp **OperationScheduleType** zur Verfügung.

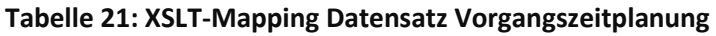

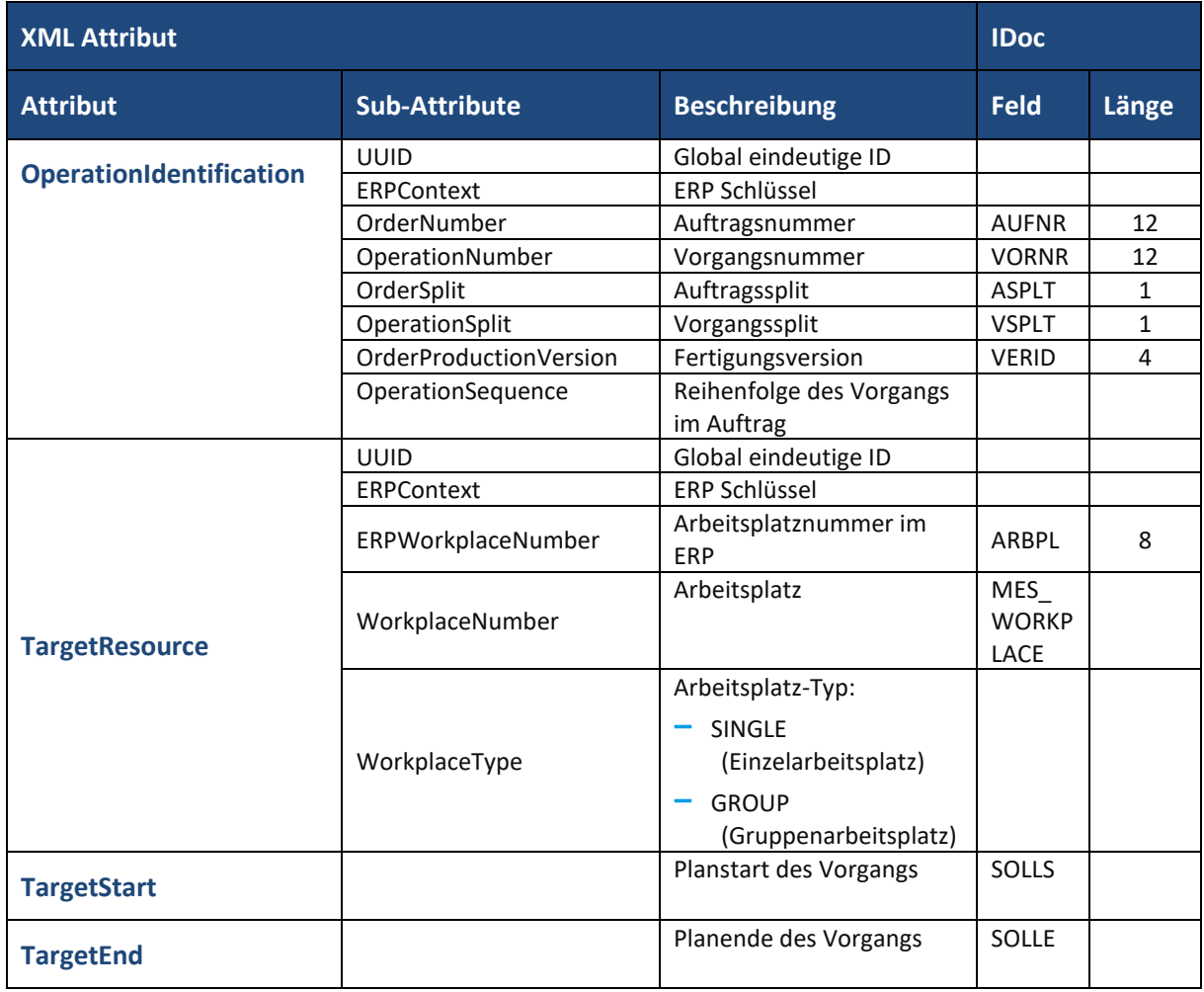

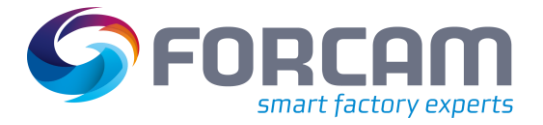

# <span id="page-38-0"></span>4.4 Gemeinkosten-Meldungen

FORCAM FORCE™ bietet eine Funktionalität, bei der Bearbeitung eines Auftrags anfallende Gemeinkosten über sogenannte Gemeinkostensammler zu akkumulieren und über den Upload-Dienst an das ERP-System rückzumelden.

| <b>XML Attribut</b>      |                      |                                                                                                    | <b>IDoc</b>  |       |
|--------------------------|----------------------|----------------------------------------------------------------------------------------------------|--------------|-------|
| <b>Attribut</b>          | <b>Sub-Attribute</b> | <b>Beschreibung</b>                                                                                            | <b>Feld</b>  | Länge |
| <b>Client</b>            |                      | ERP-Schlüssel Buchungskreis                                                                                    | <b>MANDT</b> | 3     |
| <b>CompanyCode</b>       |                      | Buchungskreis                                                                                                  | <b>BUKRS</b> | 4     |
| <b>ControllingArea</b>   |                      | Kostenrechnungskreis                                                                                           | <b>WERKS</b> | 4     |
| <b>ControllingArea</b>   |                      | Kostenrechnungskreis                                                                                           | <b>KOKRS</b> | 4     |
| <b>SystemId</b>          |                      | System-ID                                                                                                    | <b>SYSID</b> | 4     |
| <b>CostUnit</b>          |                      | Kostenstelle                                                                                                   | <b>KOSTL</b> | 10    |
| <b>ExecutionCostUnit</b> |                      | Definiert, ob die<br>Senderkostenstelle im<br>Workflowcontrol<br>eingegeben und verändert<br>werden darf.      | <b>EXCUU</b> |       |
| <b>ReceiverCostUnit</b>  |                      | Definiert, ob die<br>Verursacherkostenstelle im<br>Workflowcontrol<br>eingegeben und verändert<br>werden darf. | <b>DEBCU</b> |       |
| <b>ErpBookingType</b>    |                      | Verbuchungstyp der<br>rückgemeldeten<br>Gemeinkosten im ERP-<br>System.                                        | <b>MABUK</b> |       |

**Tabelle 22: XSLT-Mapping Datensatz Gemeinkosten-Meldungen**

## <span id="page-39-0"></span>4.5 Lagerdaten an Lagerverwaltungssystem

Über den Upload-Datendienst können Lagerstände, die sich durch die laufende Produktion verändern, an das Lagerverwaltungssystem des ERP rückgemeldet werden.

Für diese Art Nachrichten über veränderte Lagerstände bestimmter Materialien steht der komplexe Datentyp **WarehouseMessageType** zur Verfügung.

| <b>XML Attribut</b>             |                            |                                                                                                    | <b>IDoc</b>  |              |
|---------------------------------|----------------------------|----------------------------------------------------------------------------------------------------|--------------|--------------|
| <b>Attribut</b>                 | <b>Sub-Attribute</b>       | <b>Beschreibung</b>                                                                                                    | <b>Feld</b>  | Länge        |
| <b>OrderIdentification</b>      | <b>UUID</b>                | Global eindeutige ID                                                                                                    |              |              |
|                                 | ERPContext                 | ERP Schlüssel                                                                                                    |              |              |
|                                 | OrderNumber                | Auftragsnummer                                                                                                    | <b>AUFNR</b> | 12           |
|                                 | OrderSplit                 | Auftragssplit                                                                                                    | <b>ASPLT</b> | $\mathbf{1}$ |
|                                 | <b>OrderProductionVers</b> | Fertigungsversion                                                                                                    |              |              |
|                                 | ion                        |                                                                                                    |              |              |
| <b>OperationIdentific</b>       | <b>UUID</b>                | Global eindeutige ID                                                                                                    |              |              |
|                                 | <b>ERPContext</b>          | <b>ERP Schlüssel</b>                                                                                                    |              |              |
| ation                           | OrderNumber                | Auftragsnummer                                                                                                    | <b>AUFNR</b> | 12           |
|                                 | OperationNumber            | Vorgangsnummer                                                                                                    | <b>VORNR</b> | 12           |
|                                 | OrderSplit                 | Auftragssplit                                                                                                    | <b>ASPLT</b> | 1            |
|                                 | OperationSplit             | Vorgangssplit                                                                                                    | <b>VSPLT</b> | $\mathbf{1}$ |
|                                 | <b>OrderProductionVers</b> | Fertigungsversion                                                                                                    | <b>VERID</b> | 4            |
|                                 | ion                        |                                                                                                    |              |              |
|                                 | OperationSequence          | Reihenfolge des Vorgangs im Auftrag                                                                                                    |              |              |
| <b>WarehouseMessag</b><br>eType |                            | Lager-Typ im Lagerverwaltungssystem,<br>auf den sich die Nachricht bezieht:                                                             |              |              |
|                                 |                            | SERIAL (Rückmeldung des<br>Lagerstands zu serialisiertem<br>Einzelteil)                                                                 |              |              |
|                                 |                            | PRODUCTION_CONTAINER<br>(Rückmeldung des Lagerstands<br>eines Produktionsbehälters, der<br>dem Lagerverwaltungssystem<br>unbekannt ist) |              |              |
|                                 |                            | INVENTORY_CONTAINER<br>(Rückmeldung des Lagerstands zu<br>einem bekannten Lagerbehälter)                                                |              |              |
| <b>WarehouseEntity</b>          | ReferenceValue             | Referenzwert.<br>Tracking-Nummer eines Behälters oder<br>führende Seriennummer eines<br>Einzelteils.                                    |              |              |
|                                 | MaterialNumber             | Materialnummer                                                                                                    | <b>MATNR</b> | 18           |
|                                 | AbsoluteQuantity           | Sequenz aus                                                                                                    |              |              |
|                                 |                            | Qualität<br>O YIELD (Gutmenge)<br>SCRAP (Ausschuss) (optional)<br>$\circ$                                                               |              |              |

**Tabelle 23: XSLT-Mapping Datensatz Lagerdaten**

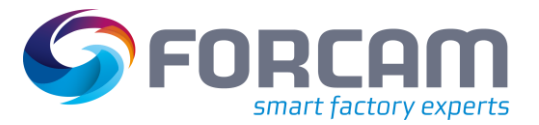

#### **Upload**

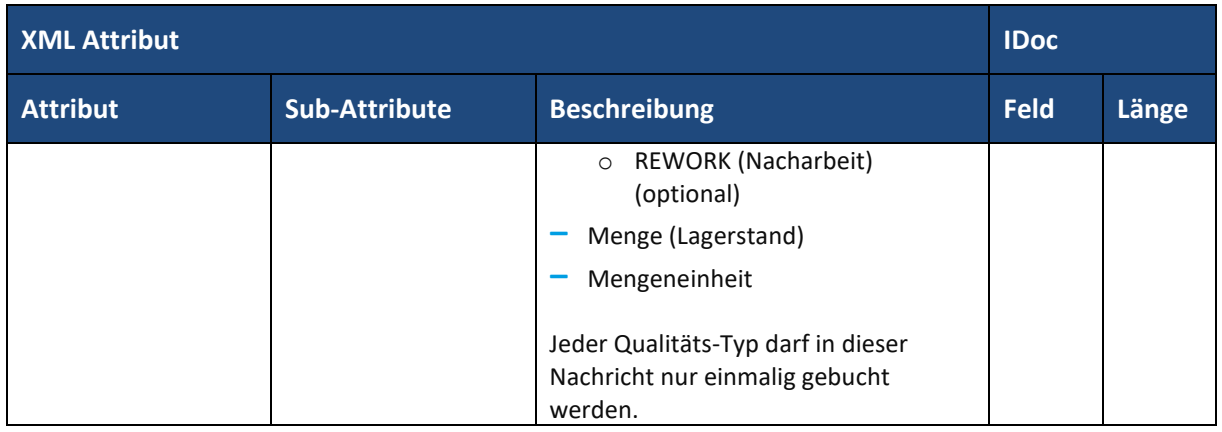

Je nach **WarehouseMessageType** kommt entweder **OrderIdentification** (bei PRODUCTION\_CONTAINER) oder **OperationIdentification** (bei SERIAL) zum Einsatz.

# <span id="page-40-0"></span>4.6 Mengenanfragen

Zusätzlich zu den genannten Datensätzen gibt es noch Datensätze bzgl. Mengenanfragen an das ERP-System bzgl. folgender Inhalte:

- **‒** Anfrage zu Materialeinheiten
- **‒** Anfrage zu Verpackungseinheiten
- **‒** Anfrage zu Restmengen im Lagerverwaltungssystem (nach Abschluss von Vorgängen)

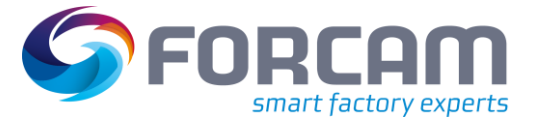

# <span id="page-41-0"></span>**5 Anhang**

# <span id="page-41-1"></span>5.1 Abkürzungen und Begriffe

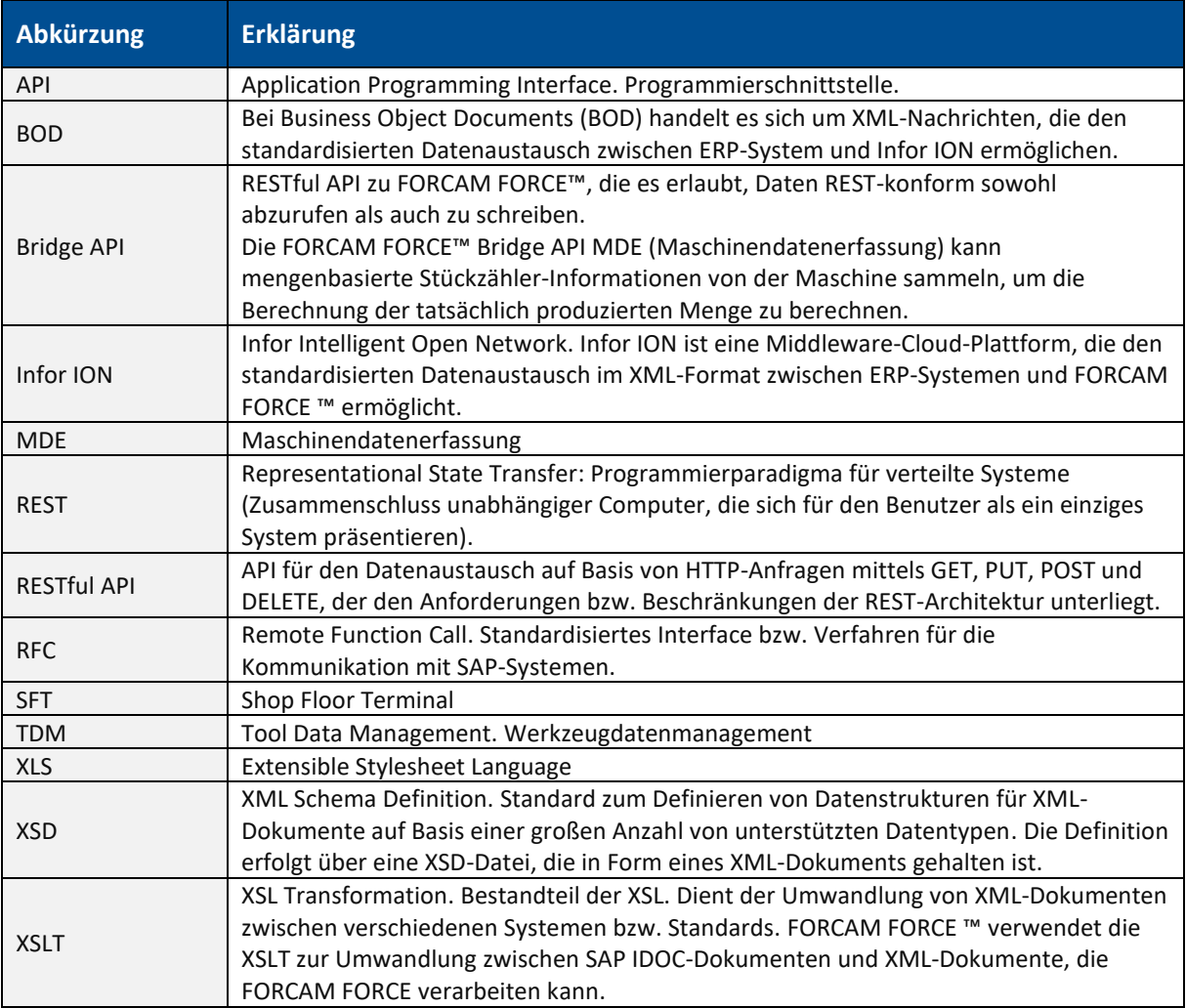

# <span id="page-41-2"></span>5.2 Dokument-Historie

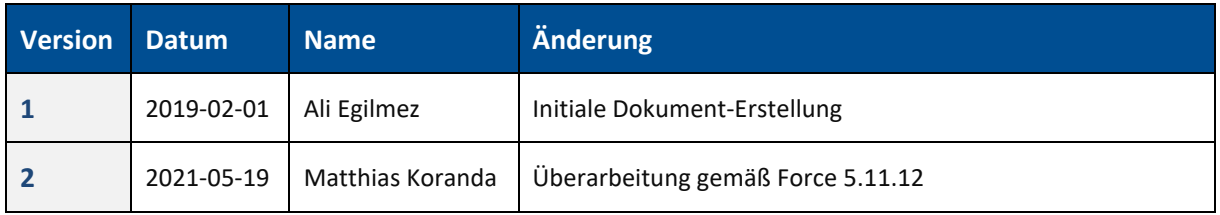